講義室後ろにあるUSBメモリ 中のhogeフォルダをデスクトッ プにコピーしておいてください。

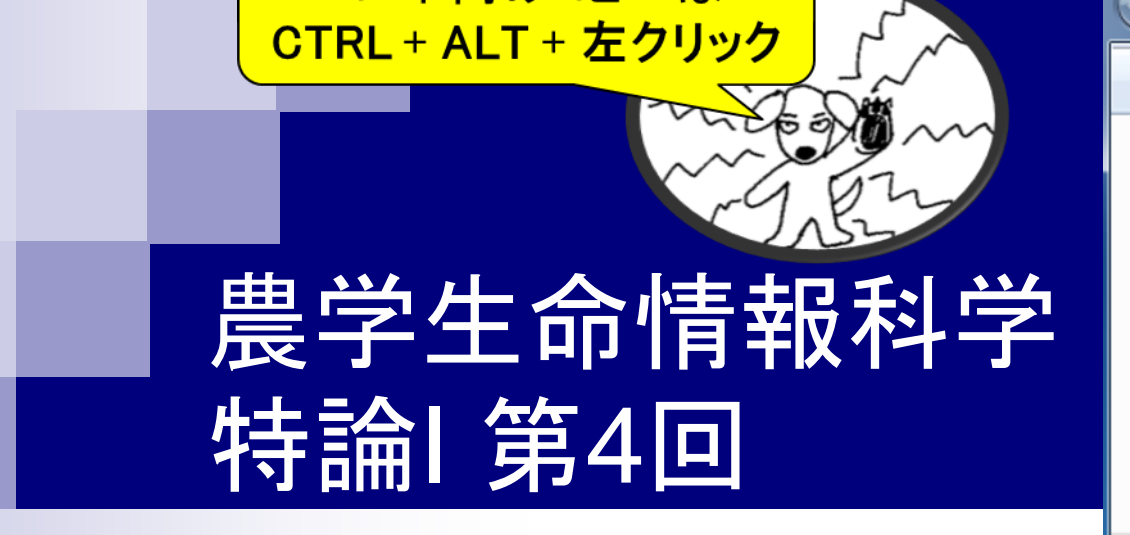

コード内のコピーは

東京大学大学院農学生命科学研究科 アグリバイオインフォマティクス教育研究ユニット 門田幸二

kadota@iu.a.u-tokyo.ac.jp

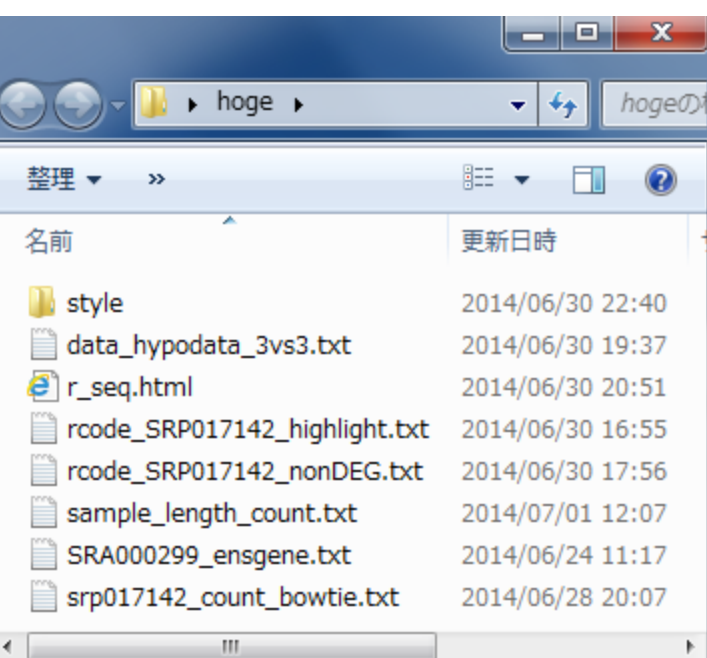

## 前回の課題と正答

- アダプタ一配列除去前後のsmall RNA-seqデータをカイコゲノム にマップし、マップ率(マップされたリード数)を比較する
	- 1. マッピング前の総リード数を示せ ■ アダプタ—配列除去前のSRR609266.fastq.gz: 11,928,428 リード
		- アダプタ—配列除去後のhoge4.fastq.gz: 11,928,428 リード
	- 2. マッピング後の「マップされたリード数」を示せ
		- アダプタ—配列除去前のSRR609266.fastq.gz: 2,257 リード
		- アダプタ—配列除去後のhoge4.fastq.gz: \ 1,308,126 リード
	- 3. 結果の考察。

**マッピング後の総リード数で** はなく、マップされたリード数 が正解ですね、失礼しました。

## Contents(第4回)

- 新規転写物同定(ゲノム情報を利用)
	- □ 基本的な考え方
	- □ Tophat-Cufflinksパイプライン
	- □ 可視化(ゲノムブラウザやViewer)
- 発現量推定(遺伝子レベルと転写物レベル)
	- □ RPKMの基本的な考え方
	- □ 計算時間短縮戦略(トランスクリプト一ム情報のみを利用)
- カウントデータを用いたサンプル間比較解析
	- □ イントロ(カウントデータ取得まで)
	- □ サンプル間クラスタリング
	- 発現変動遺伝子検出
	- □ 分布やモデル
	- 課題

# トランスクリプトーム解析の目的は様々

- トランスクリプトーム配列取得
	- □ ゲノム配列既知の場合:Cufflinksなどを用いて遺伝子構造推定(アノテーション)
	- □ ゲノム配列未知の場合:Trinityなどのトランスクリプトーム用アセンブラを実行
- 遺伝子または転写物(isoform)ごとの発現量の正確な推定
	- RSEMなどを利用して発現量情報を得る
	- □ ある特定のサンプル内での遺伝子間の発現量の大小関係を知りたい
	- 配列長やGC biasなどの各種補正がポイント
- 比較するサンプル間で発現変動している遺伝子または転写物の同定
	- TCCパッケージなどを利用して発現変動遺伝子(DEG)を得る
	- □ ライブラリサイズ(総リード数)や発現している遺伝子の組成の補正がポイント
	- (GO解析など)DEG結果を用いる多くの下流解析結果に影響を及ぼす

教科書p81-89

# マッピングの基本的なイメージ

基本的なマッピングプログラム(bowtieなど)を用いた場合

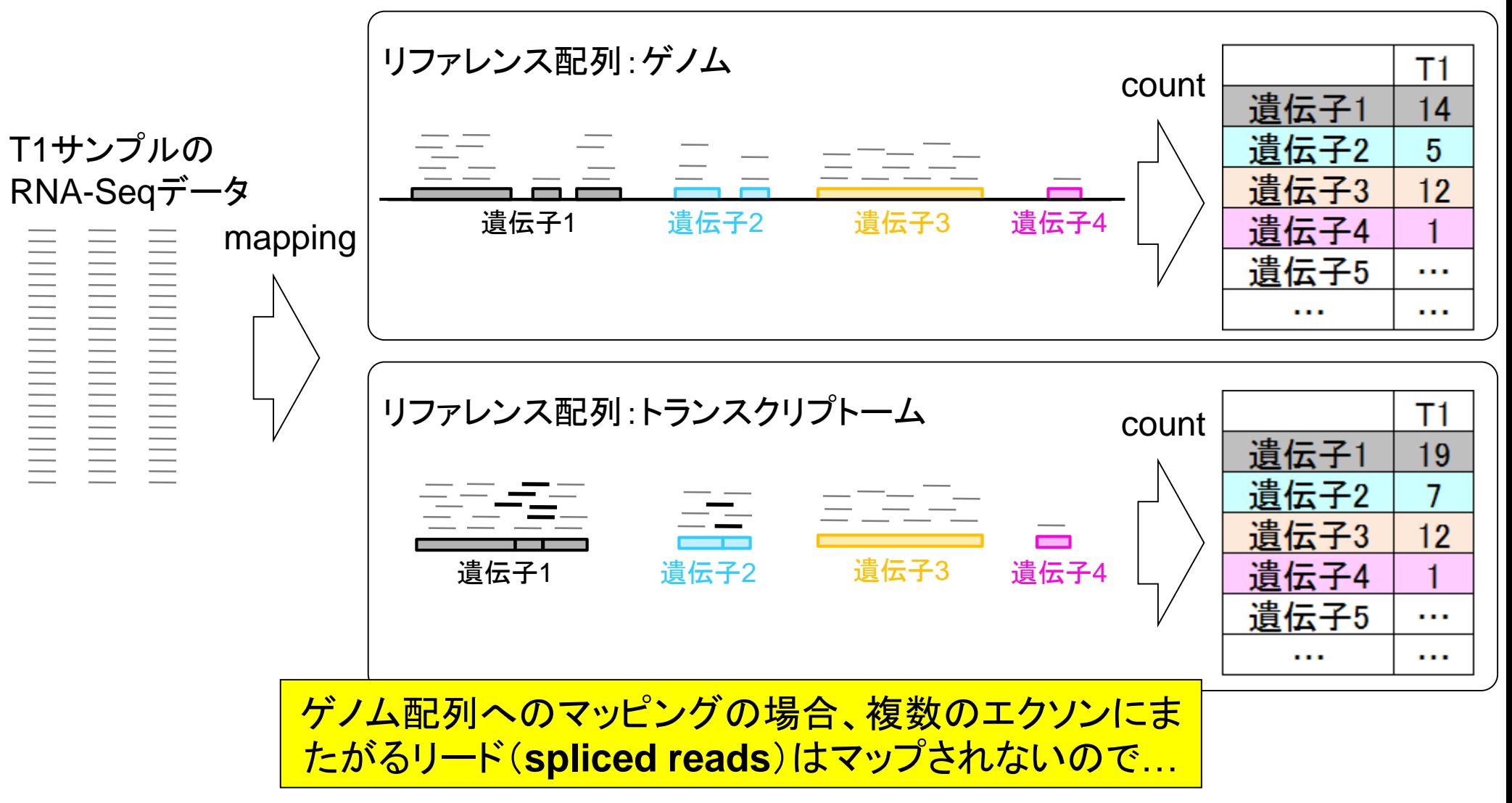

対策(リード長が75bp程度以上の現在) RNA-MATE (Cloonan et al., *Bioinformatics*, **25**: 2615-2616, 2009)

再帰的にマッピングする戦略(recursive mapping strategy)

通常のマッピングプログラムでマップされなかったものに対して、リ ードを短くしてマップされるかどうかを繰り返すというイメージ

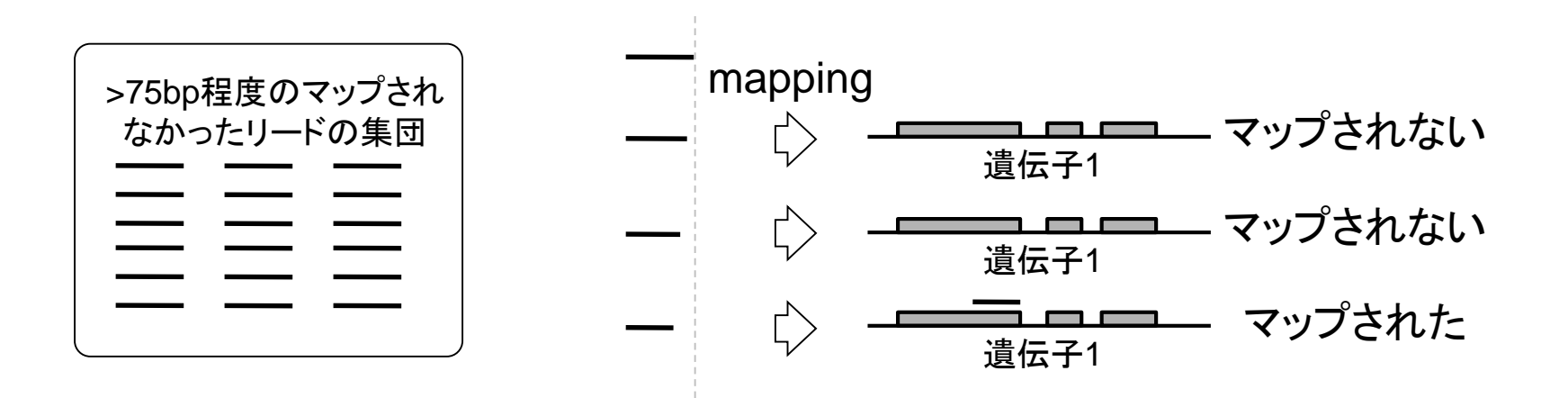

splice-aware aligner (spliced aligner)を用いるこ とで新規転写物の同定も可能。理由は既知遺 伝子構造情報を参照しなくてもどうにかなるから。

# Splice-aware alignerの様々な戦略

Garber et al., *Nat. Methods*, **8**: 469-477, 2011のFig. 1

exon-first系は高速だがアルゴリズ ム的にprocessed pseudogene存在 下で正確な構造推定が困難になる

#### • マッピング 目こついて

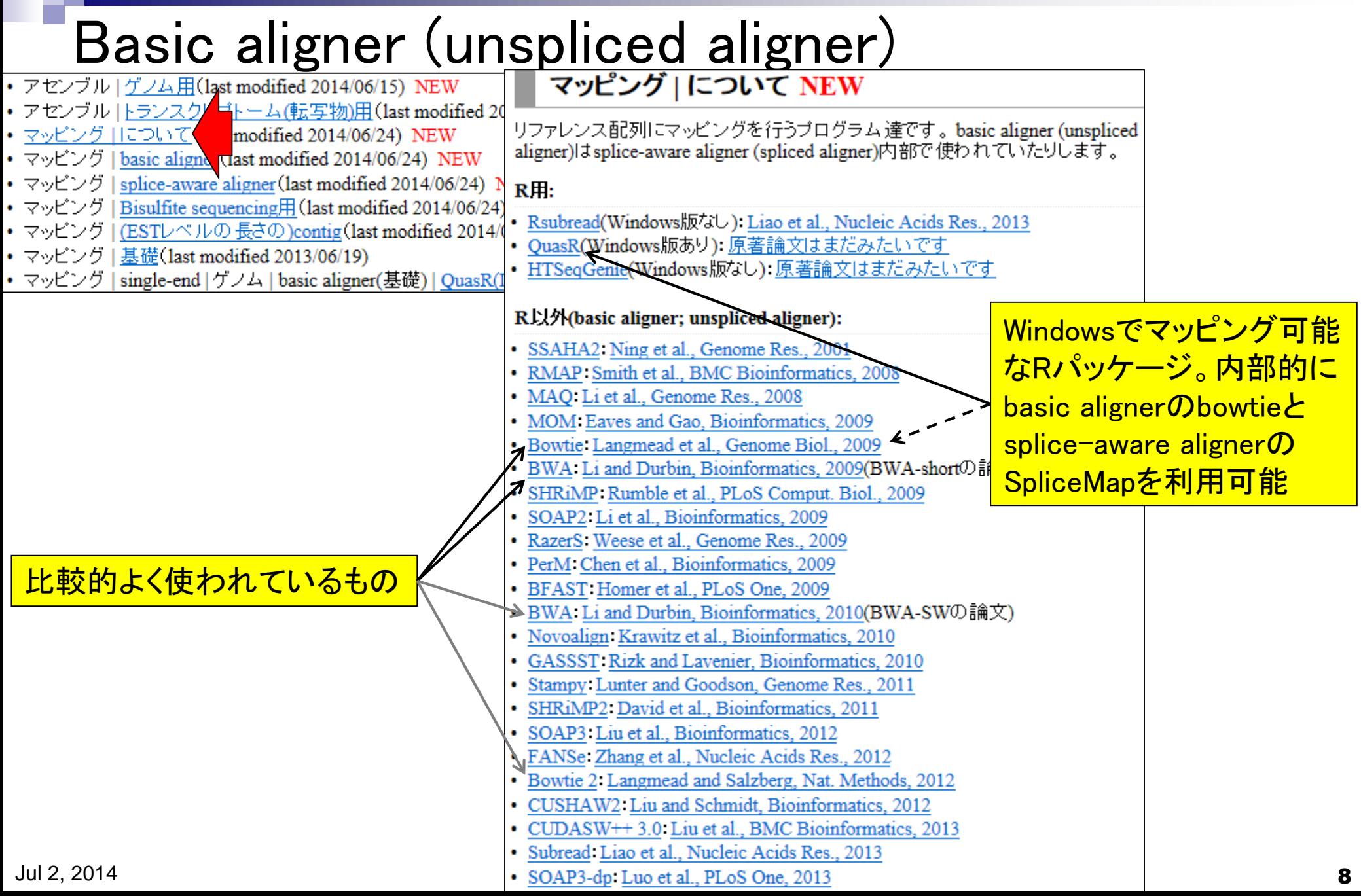

### Splice-aware aligner (spliced aligner)

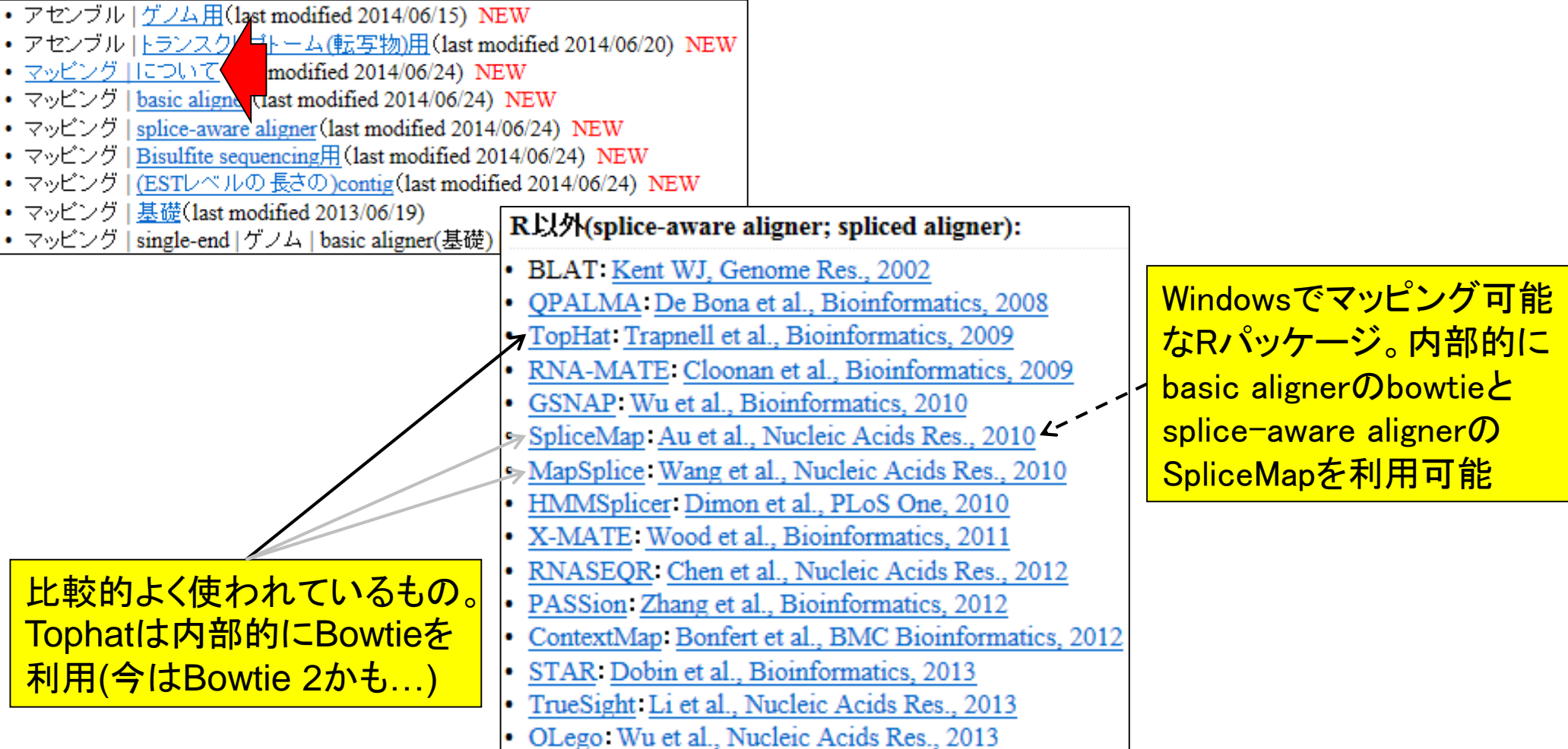

### Reference-based strategy

- Splice-aware aligner出力結果をもとに遺伝子構造推定
	- Scripture (Guttman et al., *Nat. Biotechnol.*, 28: 503-510, 2010)
	- Cufflinks (Trapnell et al., *Nat. Biotechnol.*, 28: 511–515, 2010)
	- STM (Surget-Groba and Montoya-Burgos, *Genome Res.*, **20**: 1432-1440, 2010)
	- ALEXA-seg (Griffith et al., *Nat. Methods*, 7: 843-847, 2010)
	- ARTADE2 (Kawaguchi et al., *Bioinformatics*, 28: 929-937, 2012) …
	- このtranscriptome reconstruction作業は結構大変
	- 理由1:広いダイナミックレンジ(低発現のものとノイズとの区別)
	- 理由2:off-targetの存在(mature mRNA以外のprecursor RNAなど)
	- □ 理由3:一つの遺伝子から複数のisoforms(どのisoform由来のリードか?!)

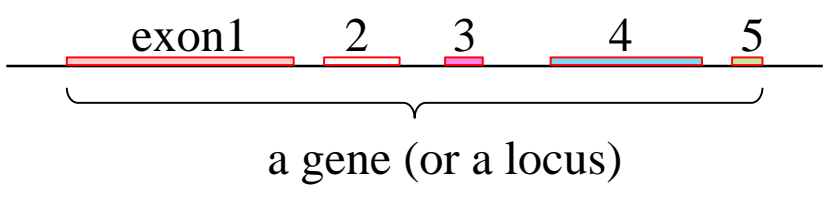

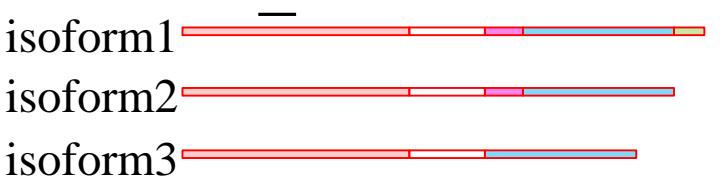

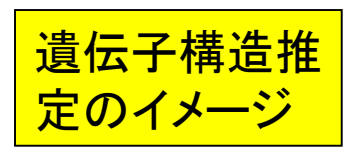

#### Martin and Wang, *Nature Reviews Genet*., **12**: 671-682, 2011のFig. 2

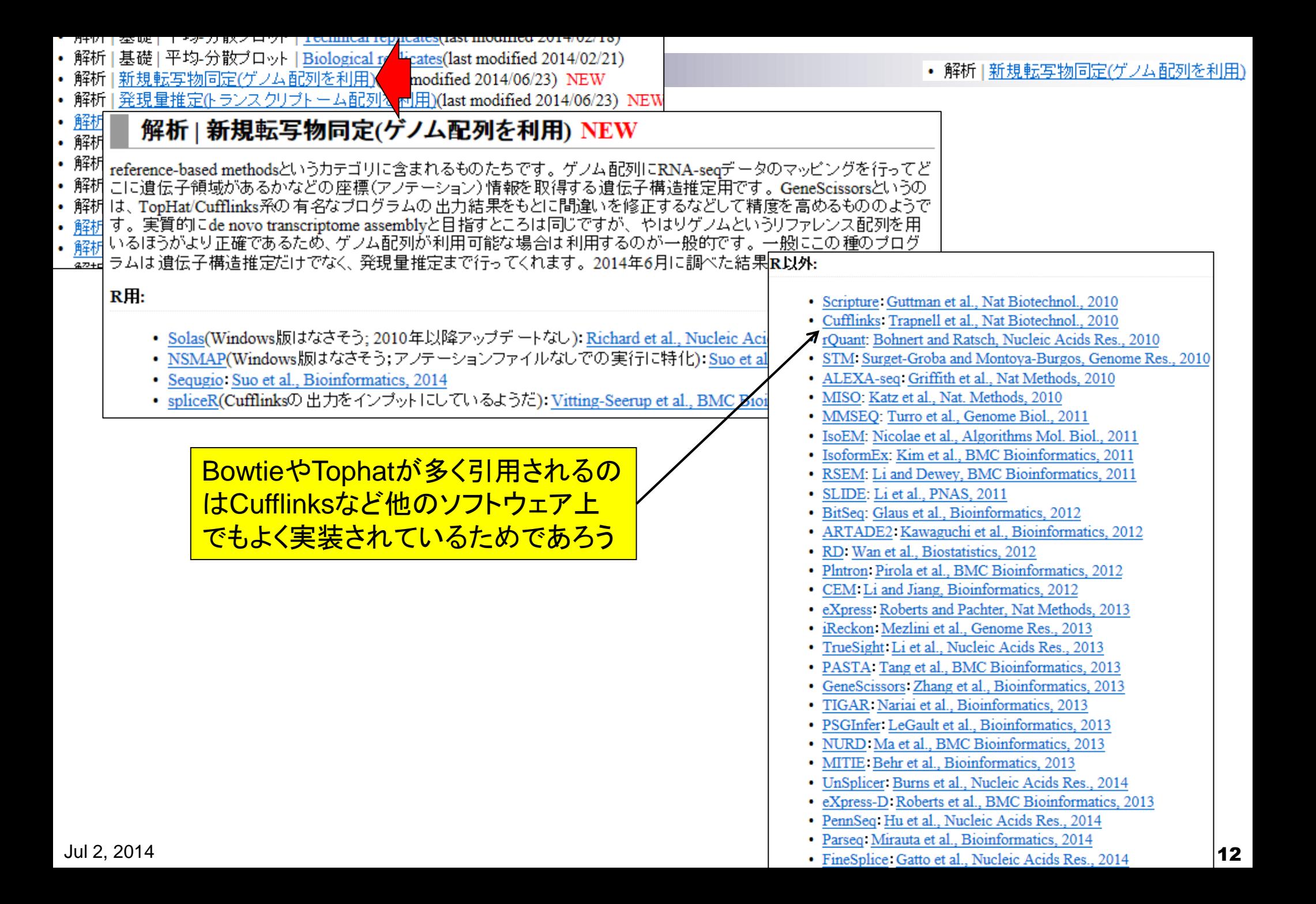

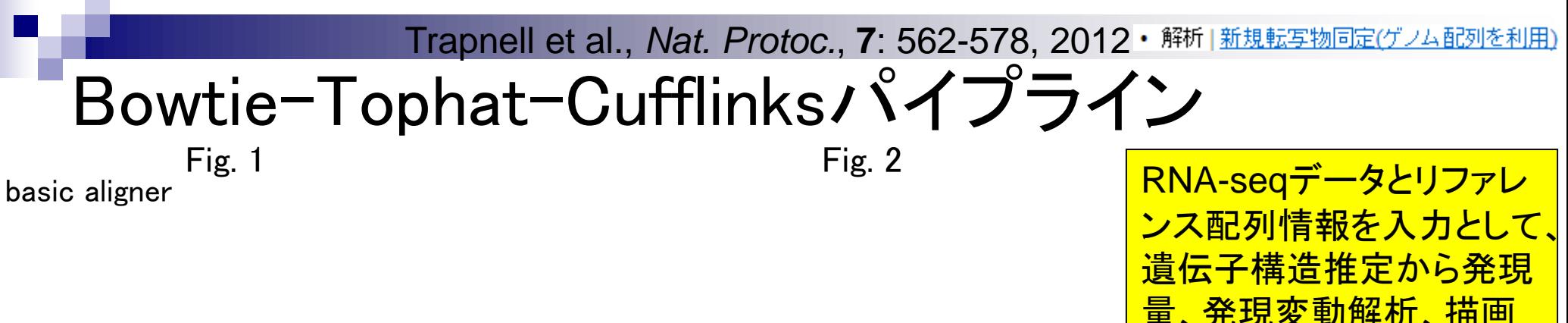

splice-aware aligner

量、発現変動解析、描画 までの一連の解析を提供

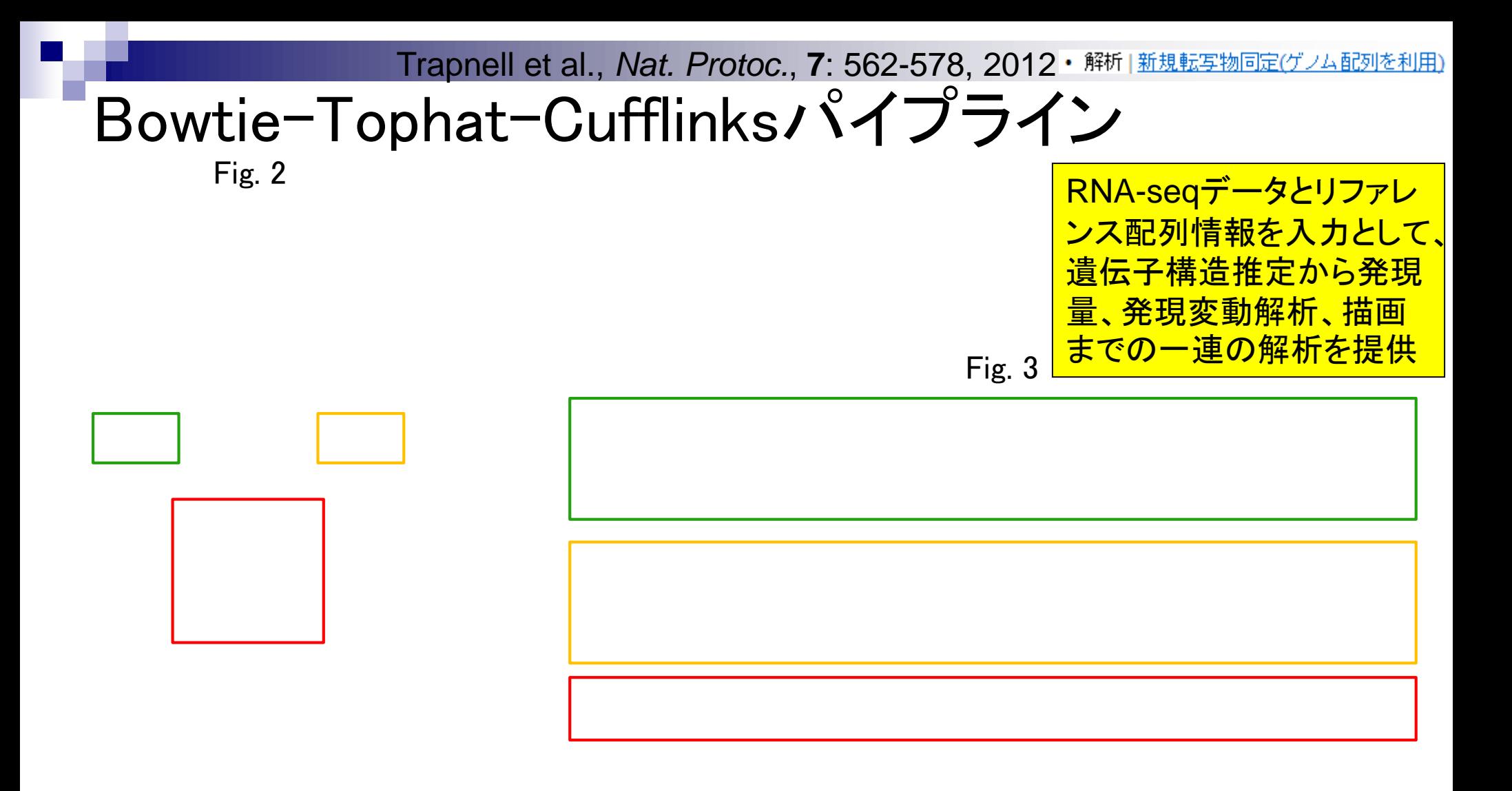

### NGSデータ解析手段

■ 自前で大容量メモリ計算サーバ(Linux)を購入し、必要なソフトの インストールからスタート

□ 難易度は高いが思い通りの解析が可能

- Linuxサーバをもつバイオインフォ系の人にお願いする
	- 気軽に頼める知り合いがいればいいが、その人次第
- DDBJ Read Annotation Pipelineを利用
	- 一番お手軽な選択肢であり、有名どころはカバーされている

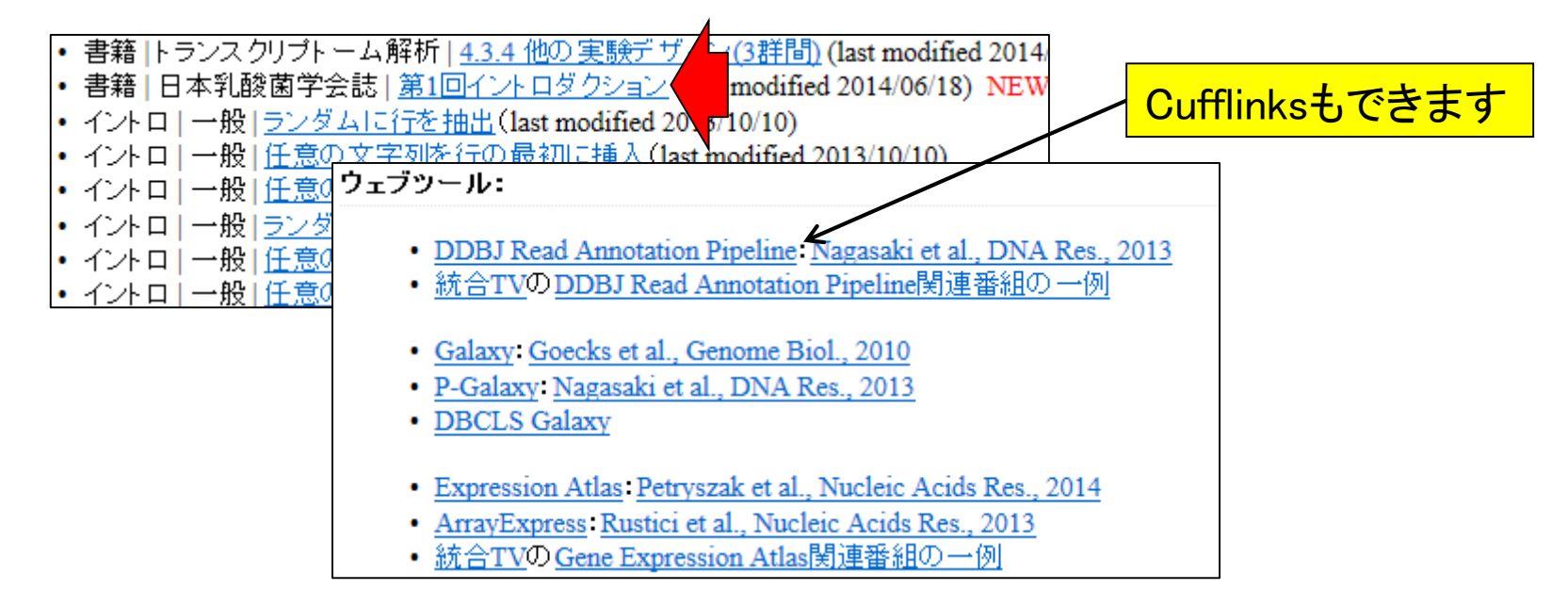

• イントロ | NGS | 可視化(ゲノムブラウザや Viewer)

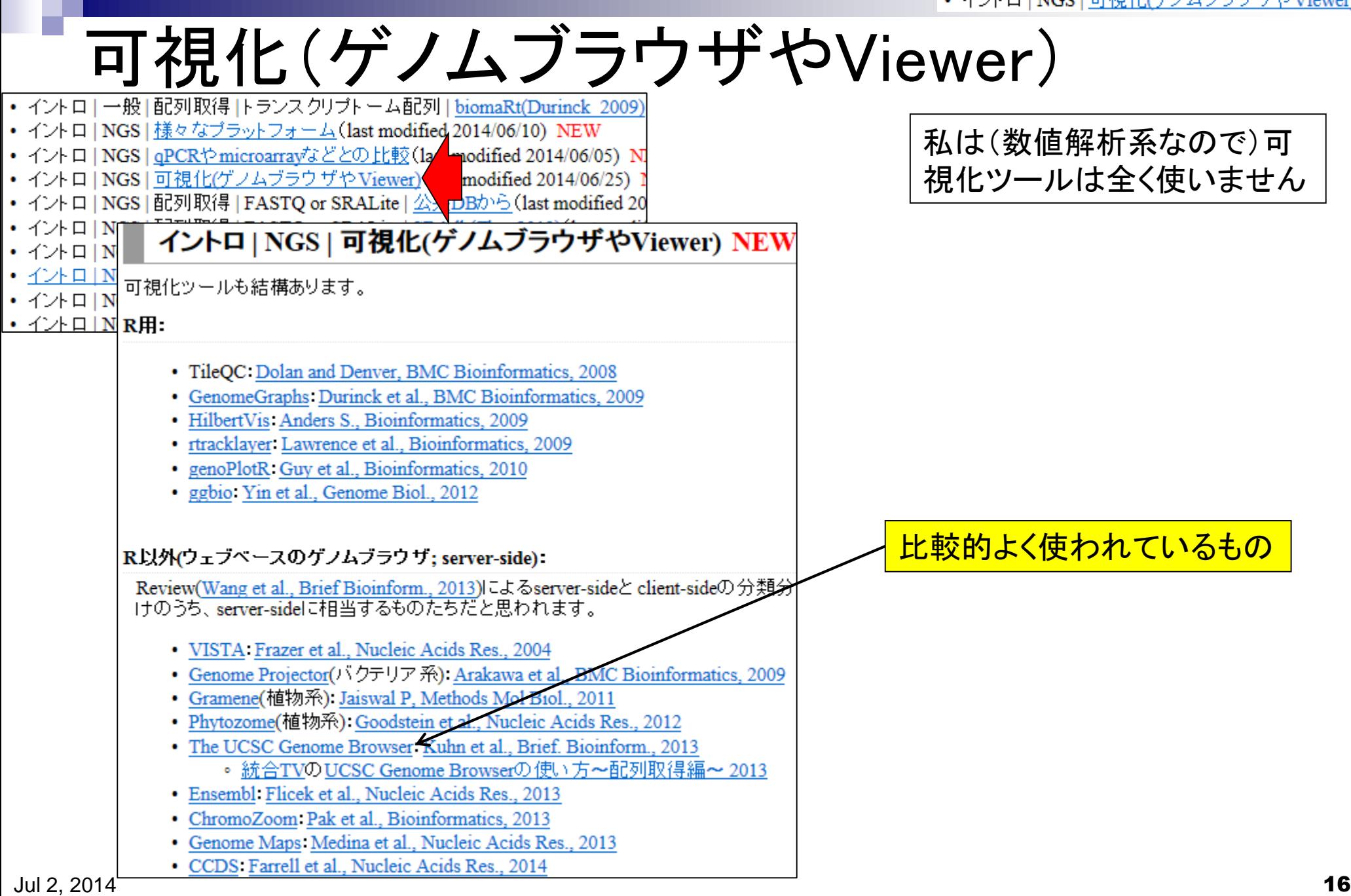

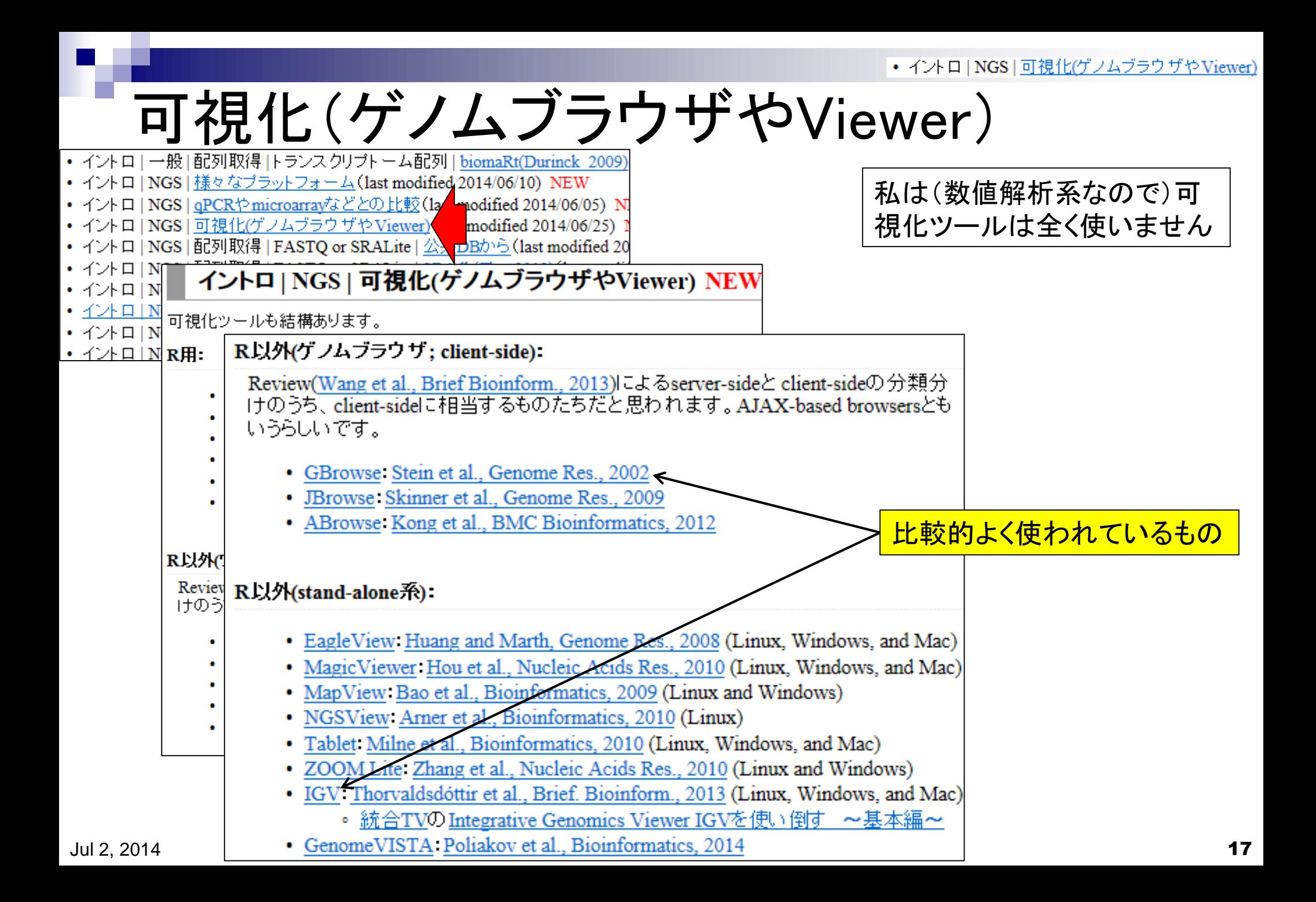

## Contents(第4回)

- 新規転写物同定(ゲノム情報を利用)
	- □ 基本的な考え方
	- □ Tophat-Cufflinksパイプライン
	- □ 可視化(ゲノムブラウザやViewer)
- 発現量推定(遺伝子レベルと転写物レベル)
	- □ RPKMの基本的な考え方
	- □ 計算時間短縮戦略(トランスクリプト一ム情報のみを利用)
- カウントデータを用いたサンプル間比較解析
	- □ イントロ(カウントデータ取得まで)
	- □ サンプル間クラスタリング
	- □ 発現変動遺伝子検出
	- □ 分布やモデル
	- 課題

マップされたリード数 = 発現量ではないが…

#### 基本的なマッピングプログラム(bowtieなど)を用いた場合

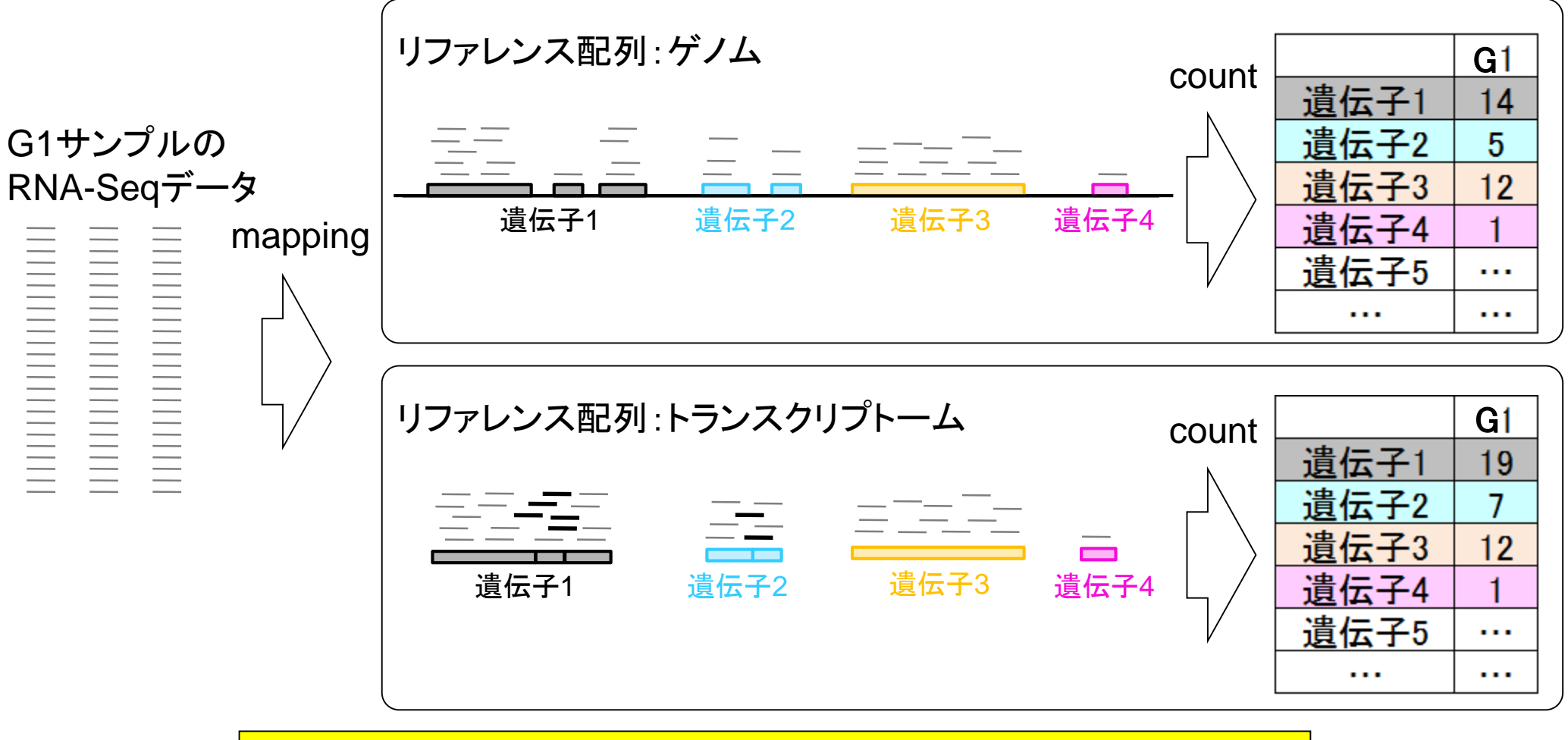

マップされたリード数のカウント情報は、発現量推定の基本情報です

#### 教科書p129-132

×|総リード数|

# 研究目的別留意点:遺伝子間比較

- 発現量補正の基本形: カウント数×mm×mm 定数  $X$  $X$  $Y$ 
	- RPK (Reads per kilobase)
	- RPM (Reads per million)
	- RPKM (Reads per kilobase per million)
	- 同一サンプル内での異なる遺伝子間の発現レベル比較の場合
		- 配列長由来bias:長いほど沢山sequenceされる
			- RPKMやFPKMなどの配列長を考慮して正規化されたデータで解析
		- GC含量由来bias:カウント数の分布がGC含量依存的である
			- Risso et al., *BMC Bioinformatics*, 12: 480, 2011
			- Benjamini and Speed, Nucleic Acids Res., 40: e72, 2012
			- Filloux et al., *BMC Bioinformatics*, 15: 188, 2014

Jul 2, 2014 配列長 総リード数 総リード数(ライブラリサイズ or sequence depth)補正は不必要 理由:遺伝子間の発現レベルの大小関係は定数倍しても不変

#### 教科書p129-132

# 研究目的別留意点:サンプル間比較

×|総リード数|

- 発現量補正の基本形: カウント数×mm×mm 定数  $X$  $X$  $Y$ 
	- RPK (Reads per kilobase)
	- RPM (Reads per million)
	- RPKM (Reads per kilobase per million)
- 異なるサンプル間での同一遺伝子間の発現レベル比較の場合
	- 総リード数の違い:総リード数がx倍違うと全体的にx倍変動…
		- RPM正規化で全体を揃えることは基本
	- 組成の違い:サンプル特異的高発現遺伝子の存在で比較困難に…
		- TMM正規化法(Robinson and Oshlack, *Genome Biol.*, 11: R25, 2010)
		- TbT正規化法(Kadota et al., *Algorithms Mol. Biol*., 7: 5, 2012)
		- DEGESに基づく正規化法(Sun et al., *BMC Bioinformatics*, 14: 219, 2013)

- ンC. 2014<br>
■RPK (Reads per kilobase)<br>
■RPK (Reads per kilobase)<br>
■RPKM (Reads per kilobase per million)<br>
■RPKM (Reads per kilobase per million)<br>
■ RPKM (Reads per kilobase per million)<br>
■ RPKM (Reads per kilobase per m 配列長やGC bias補正は少なくとも理論上は不必要 理由:同一遺伝子に対して掛かる係数はサンプル間で同じ

教科書p130-133 Mortazavi et al., *Nat. Methods*, **5**: 621-628, 2008

# 配列長の補正

- 配列長が長い遺伝子ほど沢山sequenceされる
	- それらの遺伝子上にマップされる生のリード数が増加傾向
	- 配列長が長い遺伝子ほど発現レベルが高い傾向になる

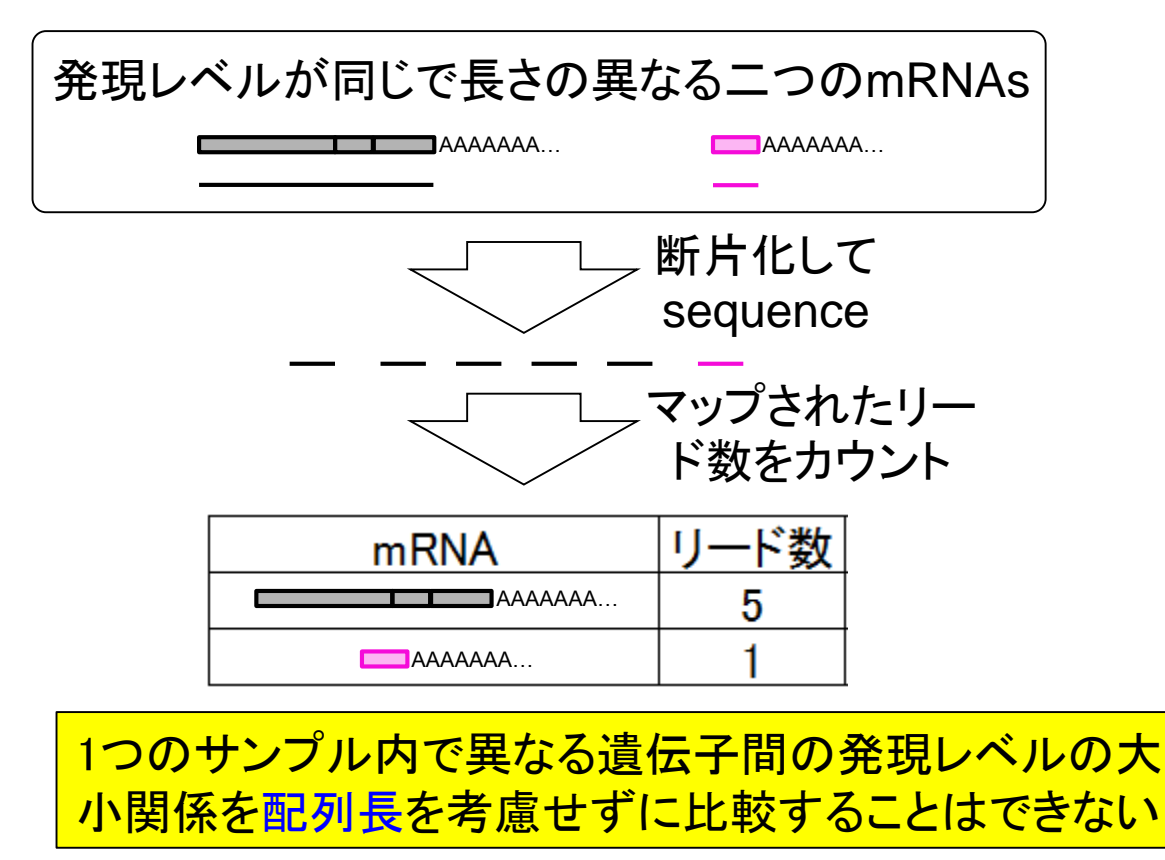

#### 配列長を考慮した発現量推定のイメージ 教科書p130-133

- gene1: 3 exons (middle length), 14 reads mapped (**low** coverage)
- gene2: 3 exons (middle length), 56 reads mapped (**high** coverage)
- gene3: 2 exons (**short** length), 12 reads mapped (middle coverage)
- gene4: 2 exons (**long** length), 31 reads mapped (middle coverage)

マップされたリード分布 さんじゅう 生リードカウント結果 補正度の発現量

Garber et al., *Nat. Methods*, **8**: 469-477, 2011のFig. 3a

・長さが同じならリード数の多い方が発現量高い(gene 1 対 2) ・長いほどマップされるリード数が多くなる効果を補正する必要がある(gene 3 対 4) 1つのサンプル内で転写物または遺伝子間の発現レベルの大小を比較したい場合に は配列長を考慮すべきである

配列長とカウント数の関係を眺める

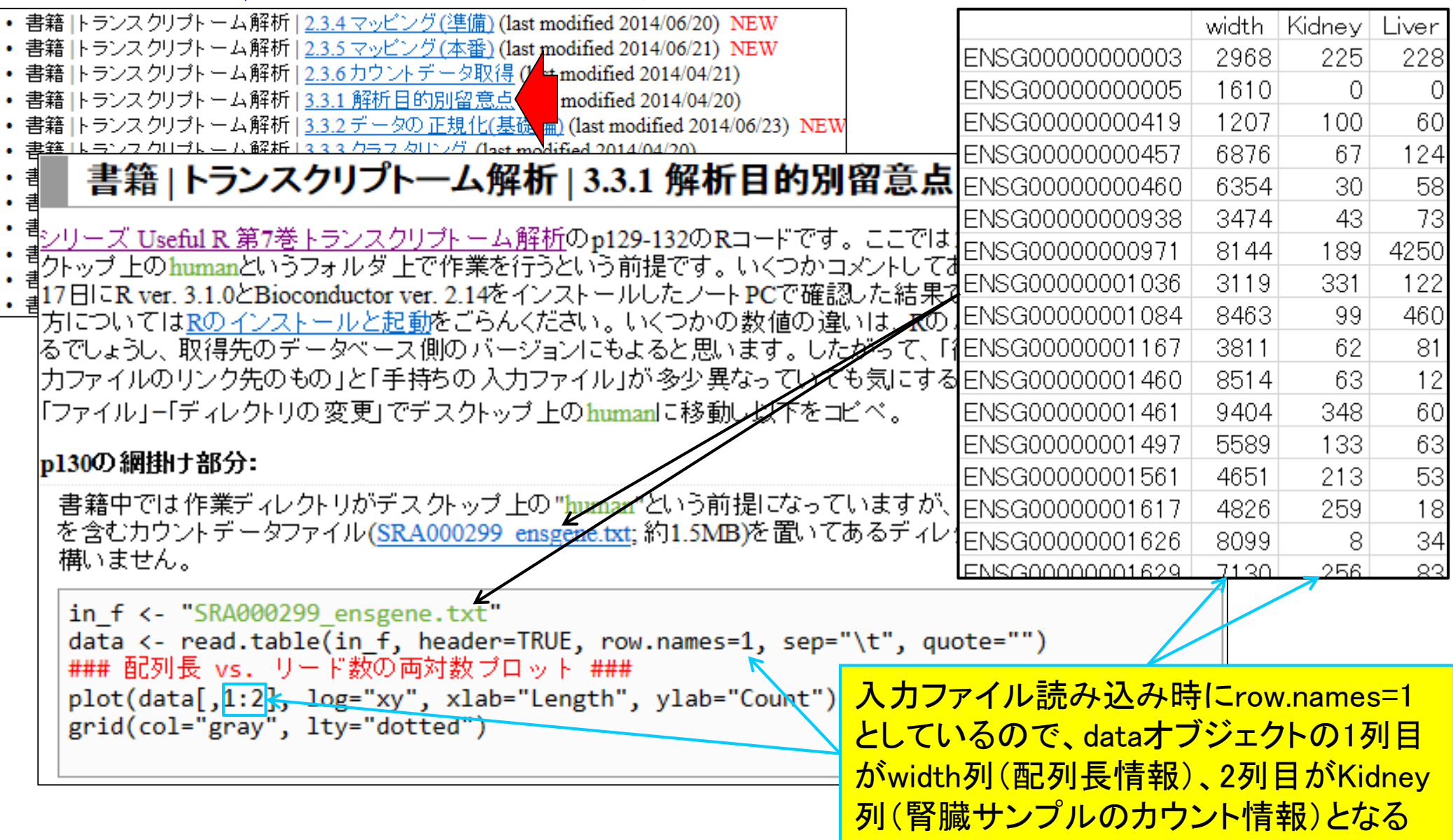

# 配列長とカウント数の関係を眺める

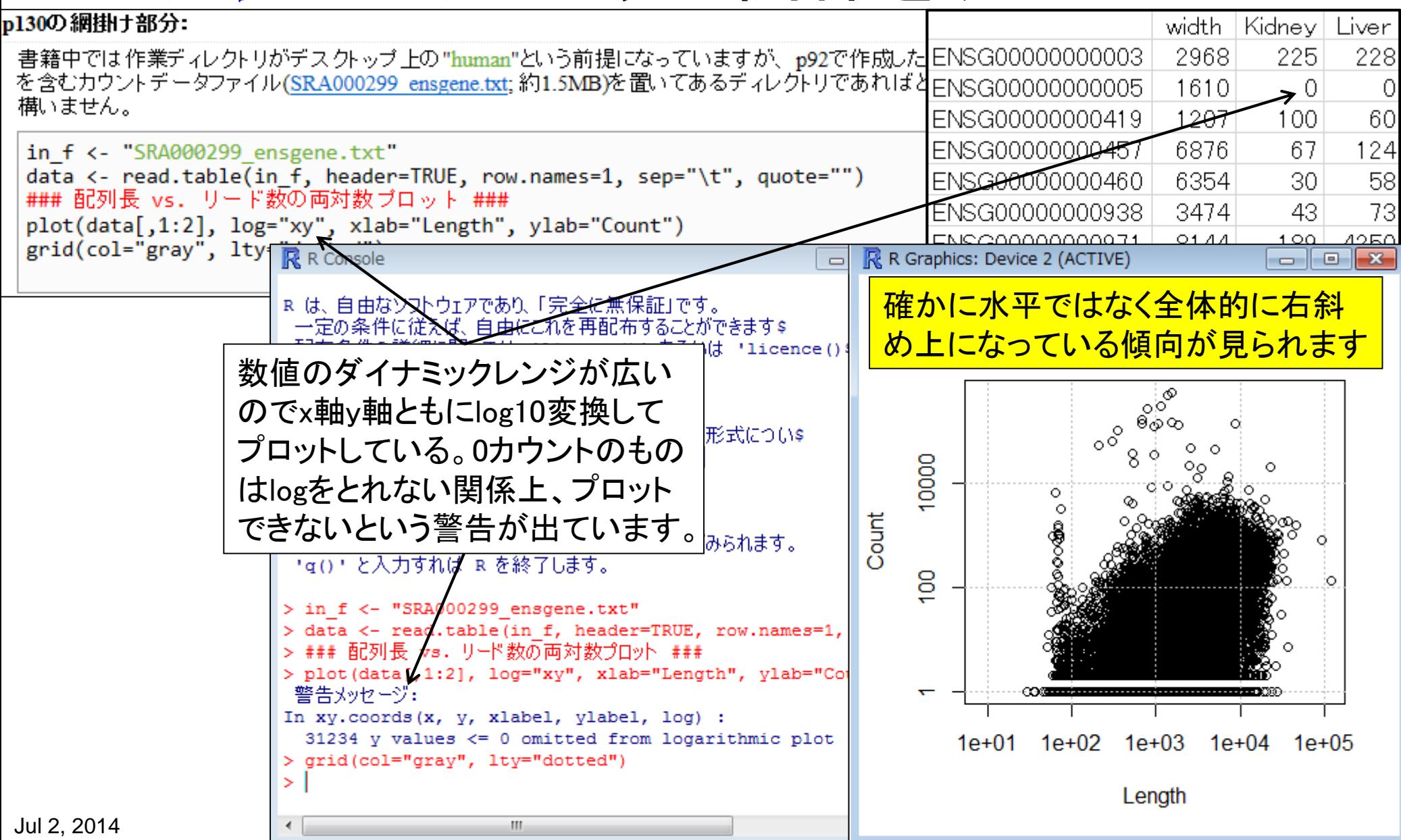

# 配列長とカウント数の関係を眺める

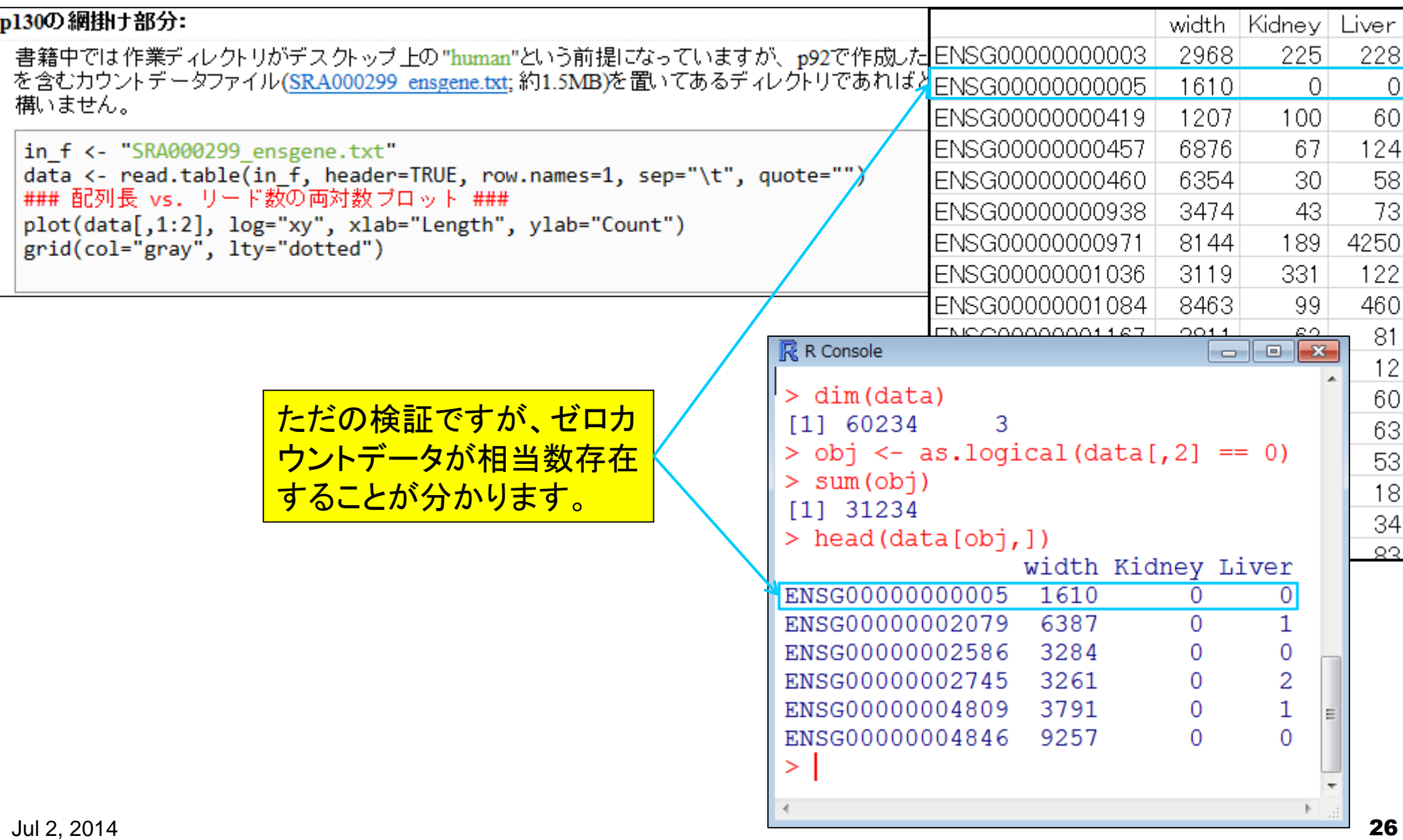

![](_page_26_Figure_0.jpeg)

教科書p130-133 Mortazavi et al., *Nat. Methods*, **5**: 621-628, 2008

# 配列長の補正

- 前提条件:配列長が既知
- 補正の基本戦略:配列長で割る
	- □「1 / 配列長」を掛ける場合
		- → 「塩基あたりの平均のリード数」の計算に相当
	- □「1000 / 配列長」を掛ける場合
		- → 「その遺伝子の配列長が1000bpだったときのリード数(or カウント数)」に相当

Reads Per Kilobase (RPK) Counts Per Kilobase (CPK)

![](_page_27_Picture_88.jpeg)

#### 参考

# マイクロアレイデータの正規化

- 各サンプルから測定されたシグナル強度の和は一定
	- □ アレイ上の遺伝子数が少ない場合は非現実的だが、数千~数万種類の遺伝子が 搭載されているので妥当という思想

![](_page_28_Picture_51.jpeg)

![](_page_29_Picture_0.jpeg)

# RNA-Seqデータの正規化の一部

#### 発現しているRNA量の総和はサンプル間で一定

![](_page_29_Figure_3.jpeg)

#### 教科書p136-137 ・正規化|基礎|RPKM|<u>トランスクリプトーム</u>

### RPKM

- Reads per kilobase (of exon) per million (mapped reads)
- 配列長が1,000 bp、かつ総リード数が100万だったときのカウント数

$$
\boxed{\text{RPKM} = \text{カ ウント数 × } \frac{1,000}{\text{ 配列長} \times \frac{1,000,000}{\text{*}} \text{ 1,000,000} = \text{カウント数 × } \frac{1,000,000,000}{\text{ 配列長 × 総リート数}}
$$

![](_page_30_Picture_85.jpeg)

教科書の説明もみながら、RPK, RPM, RPKMの例題を実行しておきましょう

EDASeq(Risso et al., *BMC Bioinformatics*, **12**: 480, 2011)のFig.1 参考

# GC bias補正の必要性も提唱されている

![](_page_31_Figure_2.jpeg)

GC bias補正の必要性も提唱されている EDASeq(Risso et al., *BMC Bioinformatics*, **12**: 480, 2011)のFig.1 参考

![](_page_32_Figure_1.jpeg)

## Contents(第4回)

- 新規転写物同定(ゲノム情報を利用)
	- □ 基本的な考え方
	- □ Tophat-Cufflinksパイプライン
	- □ 可視化(ゲノムブラウザやViewer)
- 発現量推定(遺伝子レベルと転写物レベル)
	- □ RPKMの基本的な考え方
	- 計算時間短縮戦略(トランスクリプトーム情報のみを利用)
- カウントデータを用いたサンプル間比較解析
	- □ イントロ(カウントデータ取得まで)
	- □ サンプル間クラスタリング
	- 発現変動遺伝子検出
	- □ 分布やモデル
	- 課題

• 解析 | 発現量推定(トランスクリプトーム配列を利用)

# 高速に発現量推定するための様々な戦略

- ゲノム配列を利用するが、アノテーション情報も同時に読み込んで発現 量を得たい特定の領域のみにマッピングして高速化:Cufflinks
- トランスクリプトーム転写物配列にマッピング:NEUMA, IsoEM, RSEM
- k-merを用いたalignment-freeな方法:Salifish, RNA-Skim
	- 解析 | 基礎 | 平均-分散ブロット | Technical replicates(last modified 2014/02/18)
	- 解析 | 基礎 | 平均-分散ブロット | Biological replicates(last modified 2014/02/21)
	- 解析 | 新規転写物同定(ゲノム配列を利用)(last modi $f$  4,2014/06/23) NEW
	- 解析 | 発現量推定(トランスクリプトーム配列を利用) modified 2014/06/23) NEW
	- 解析 | クラスタリング | について(last modified 2014/02 p)
	- 解析 | クラフ クロング I サンプ IL Ball below(1)
		- 解析 | 発現量推定(トランスクリプト一ム配列を利用) NEW

|新規転写物(新規isoform)の発見などが目的でなく、既知転写物の発現量を知りたいだけの場合には、 やたらと時| 間がかかるゲノム配列へのマッピングを避けるのが一般的です。有名なCufflinksも一応GTF形式のアノテーショ ンファイルを与えることでゲノム全体にマップするのを避けるモードがあるらしいので、一応リストアップしていま す。転写物へのマッピングの場合には、splice-aware alignerを用いたジャンクションリードのマッピングを行う必要、 がないので、高速にマッピング可能なbasic alignerで十分です。但し、複数個所にマップされるリードは考慮する必 |要があり、確率モデルの バラメータを最尤法に基づいて推定するexpectation-maximization (EM)アルゴリズムがよ く用いられます。マッピングを行わずに、k-merを用いてalignment-freeで行う発現量推定を行うSailfishやRNA-| Skimlま従来法に比べて劇的に高速化がなされているようです。 2014年6月に調べた結果をリストアップします:

#### プログラム:

• 解析

- · Cufflinks Trapnell et al., Nat Biotechnol., 2010
- NEUMA Lee et al., Nucleic Acids Res., 2011
- · IsoEM: Nicolae et al., Algorithms Mol. Biol., 2011
- · RSEM: Li and Dewey, BMC Bioinformatics, 2011
- · Sailfish: Patro et al., Nat Biotechnol., 2014
- RNA-Skim: Zhang and Wang, Bioinformatics, 2014

トランスクリプトーム配列へのマッピングは bowtieのようなbasic alignerで必要十分。し かしマッピングが律速であるため、alignmentfreeな方法が注目されはじめている。

# 転写物配列にマップして高速に発現量推定

Bioinformatics. 2014 Jun 15:30(12):i283-i292. doi: 10.1093/bioinformatics/btu288.

RNA-Skim: a rapid method for RNA-Seq quantification at transcript level.

Zhang Z, Wang W.

Author information

#### **Abstract**

MOTIVATION: RNA-Seq technique has been demonstrated as a revolutionary means for exploring transcriptome because it provides deep coverage and base pair-level resolution. RNA-Seq quantification is proven to be an efficient alternative to Microarray technique in gene expression study, and it is a critical component in RNA-Seq differential expression analysis. Most existing RNA-Seq quantification tools require the alignments of fragments to either a genome or a transcriptome, entailing a time-consuming and intricate alignment step. To improve the performance of RNA-Seg quantification, an alignment-free method, Sailfish, has been recently proposed to quantify transcript abundances using all k-mers in the transcriptome, demonstrating the feasibility of designing an efficient alignment-free method for transcriptome quantification. Even though Sailfish is substantially faster than alternative alignment-dependent methods such as Cufflinks, using all k-mers in the transcriptome quantification impedes the scalability of the method.

RESULTS: We propose a novel RNA-Seq quantification method, RNA-Skim, which partitions the transcriptome into disjoint transcript clusters based on sequence similarity, and introduces the notion of sig-mers, which are a special type of k-mers uniquely associated with each cluster. We demonstrate that the sig-mer counts within a cluster are sufficient for estimating transcript abundances with accuracy comparable with any state-of-the-art method. This enables RNA-Skim to perform transcript quantification on each cluster independently, reducing a complex optimization problem into smaller optimization tasks that can be run in parallel. As a result, RNA-Skim uses <4% of the k-mers and <10% of the CPU time required by Sailfish. It is able to finish transcriptome quantification in <10 min per sample by using just a single thread on a commodity computer, which represents >100 speedup over the state-of-the-art alignment-based methods, while delivering comparable or higher accuracy. Availability and implementation: The software is available at http://www.csbio.unc.edu/rs.

CONTACT: weiwang@cs.ucla.edu Supplementary information: Supplementary data are available at **Bioinformatics online** 

・Bowtie + eXpressで高精度な結果を 追求(~days) ・RNA-Skimで超高速にそこそこの精 度で定量化(~min) 1 day =  $60*60*24 = 86,400$  seconds

Zhang and Wang, *Bioinformatics*, **30**: i283-i292, 2014のTable 3

G The Author 2014. Published by Oxford University Press.<br>
Jul 2, 2014
#### Contents(第4回)

- 新規転写物同定(ゲノム情報を利用)
	- □ 基本的な考え方
	- Tophat-Cufflinksパイプライン
	- □ 可視化(ゲノムブラウザやViewer)
- 発現量推定(遺伝子レベルと転写物レベル)
	- □ RPKMの基本的な考え方
	- □ 計算時間短縮戦略(トランスクリプト一ム情報のみを利用)
- カウントデータを用いたサンプル間比較解析
	- □ イントロ(カウントデータ取得まで)
	- □ サンプル間クラスタリング
	- 発現変動遺伝子検出
	- □ 分布やモデル
	- 課題

#### カウントデータを用いたサンプル間比較解析

 複製あり2群間比較用ヒトRNA-seqデータ(3 Ras 対 3 Proliferative) カウントデータ

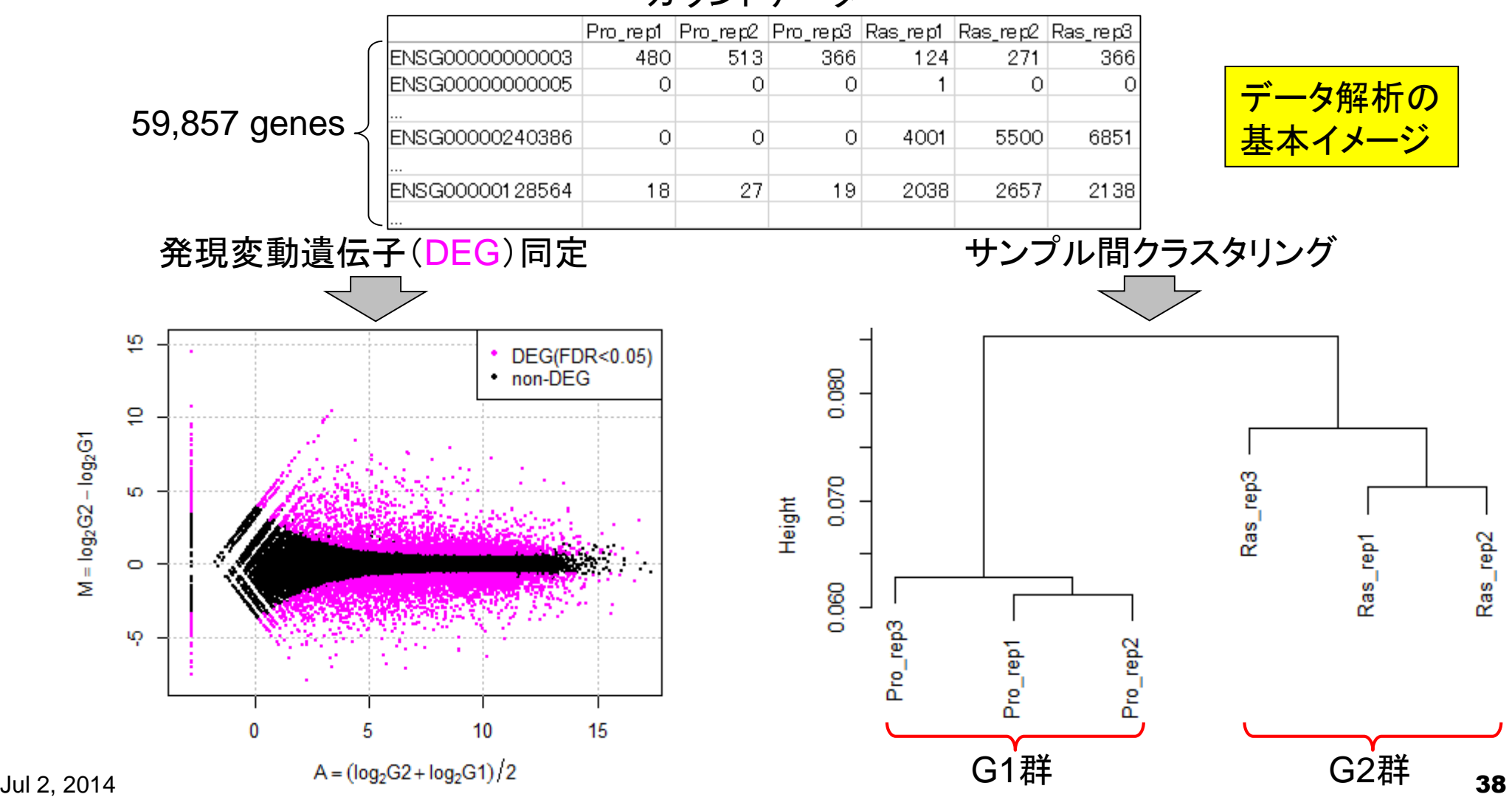

# イントロ(カウントデータ取得まで)

- Step1: SRAdbを用いたgzip圧縮FASTQ形式ファイルのダウンロード
	- Neyret-Kahn et al., *Genome Res*., **23**: 1563-1579, 2013
		- 複製あり2群間比較用ヒトRNA-seqデータ(3 Ras vs. 3 Proliferative)

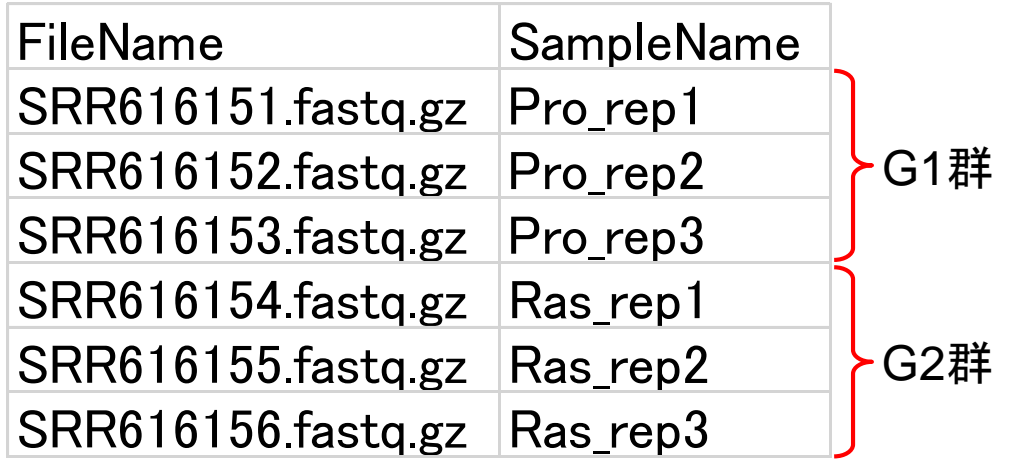

1つの論文中でChIP-seqも やっており、RNA-seqデー タのみダウンロードする際 <u>にちょっと困る例を紹介。</u>

## イントロ(カウントデータ取得まで)

■ Step1: SRAdbを用いたgzip圧縮FASTQ形式ファイルのダウンロード

Neyret-Kahn et al., *Genome Res*., **23**: 1563-1579, 2013

■ 複製あり2群間比較用ヒトRNA-seqデータ(3 Ras vs. 3 Proliferative)

• バイブライン |について(last modified 2013/10/17)

• バイブライン | ゲノム | 発現変動 | 2群間 | 対応なし | 複製あり | SRP017142(Neyret-Kahn 2013)( modified 2014/03/27)

• バイブライン | ゲノム | 機能解析 | 2群間 | 対応なし | 複製あり | <u>SRP017142(Neyret-Kahn\_2013)</u>( $\Lambda$  rmodified 2014/04/01) | ・バ

・バ

 $\bullet$  U

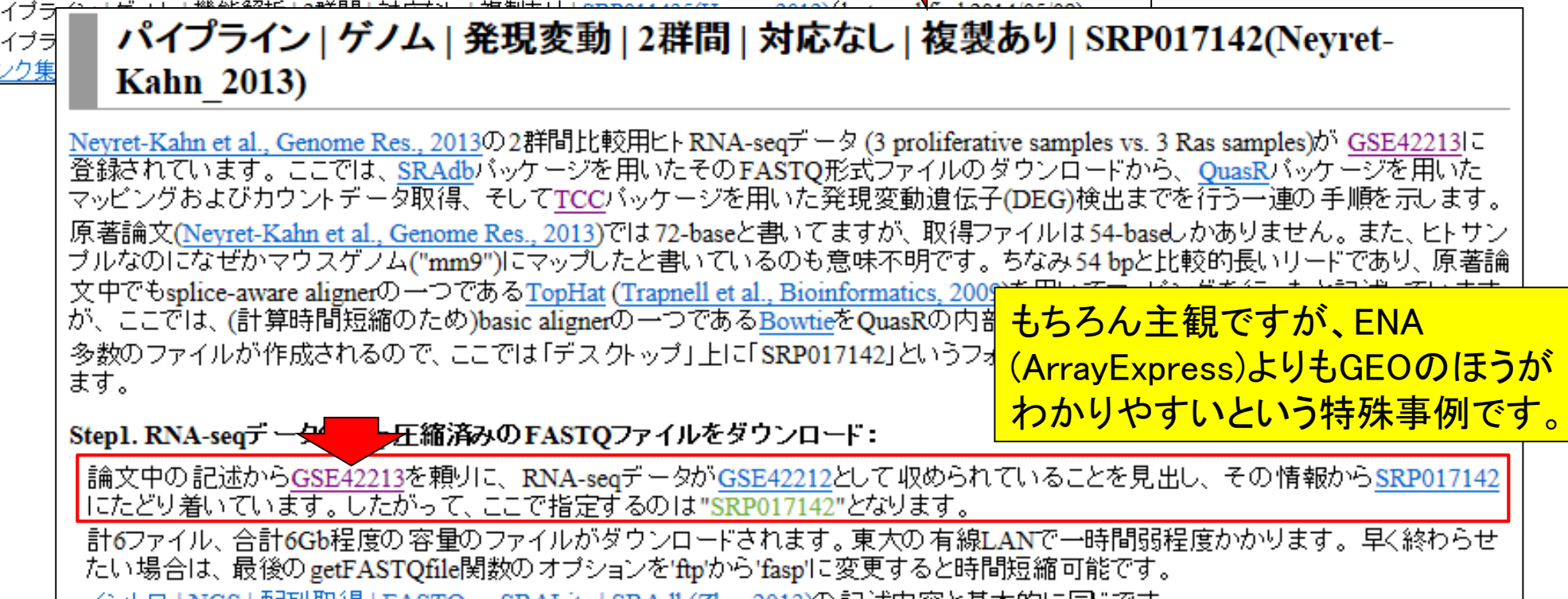

법대재자(큐] FASTQ or SKALite | SKAdb(Zhu [2013]이記述[시)各乙基本바]니하나(9] 。

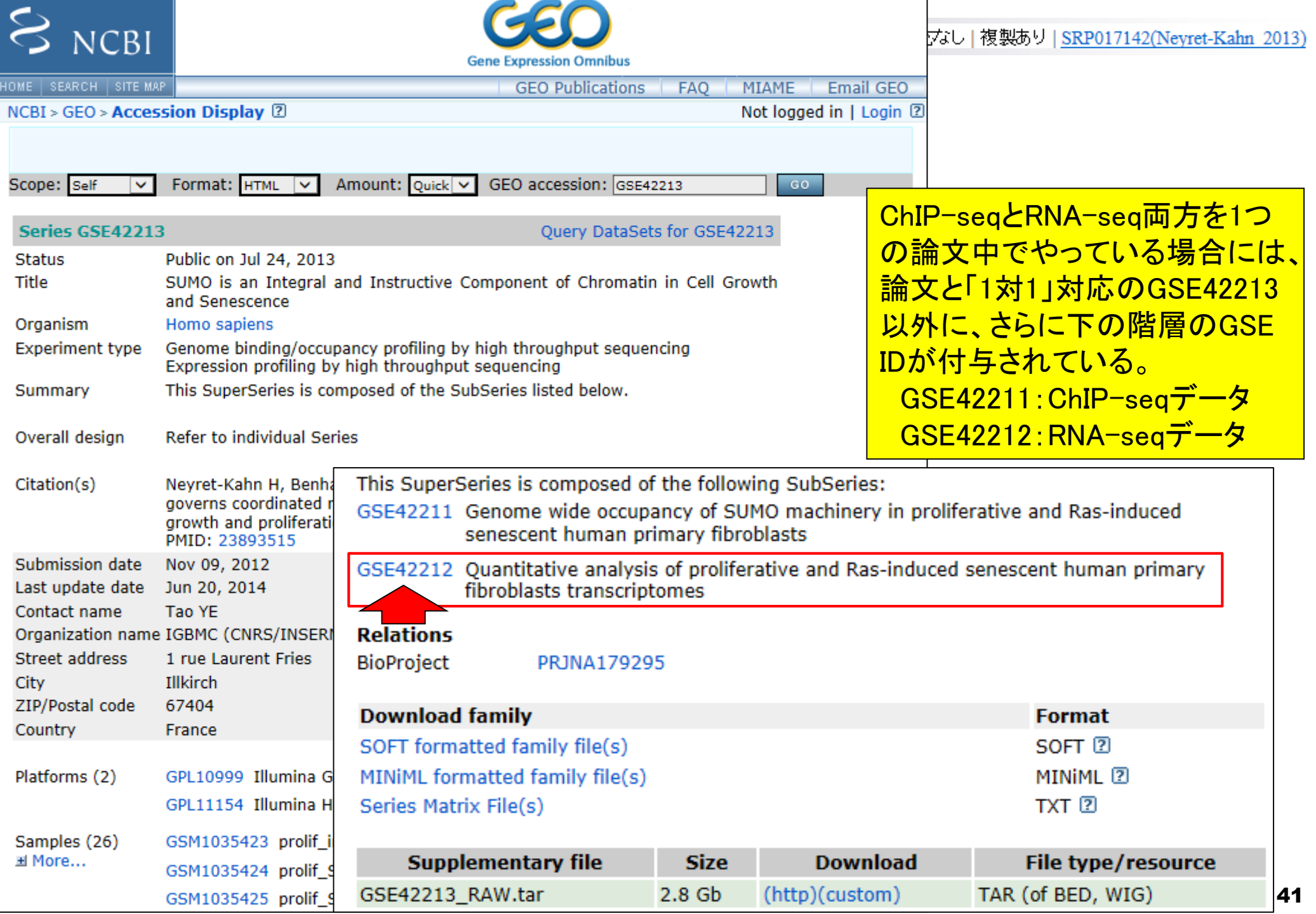

• イントロ | NGS | 配列取得 | FASTQ or SRALite | 公共DBから

#### ENA (ArrayExpress)の場合は…

![](_page_41_Picture_105.jpeg)

• イントロ | NGS | 配列取得 | FASTQ or SRALite | 公共DBから

#### ENA (ArrayExpress)の場合は…

ArrayExpress > Experiments > E-GEOD-42213

E-GEOD-42213 - SUMO is an Integral and Instructive Component of Chromatin in Cell Growth and

![](_page_42_Figure_4.jpeg)

## イントロ(カウントデータ取得まで)

<mark>Step1. RNA-seqデータのgzip圧縮済みのFASTQファイルをダウンロード:</mark><br>- 論文中の記述から<u>GSE42213</u>を頼りに、RNA-seqデータが<u>GSE42212</u>として収められていることを見出し、その情報から<u>SRP017142</u>にたどり着いています。した<br>- がって、ここで指定するのは"SRP017142"となります。計6ファイル、合計6Gb程度の容量のファイルがダウンロードされます。東大の有線LANで一時間弱 かかります。早く終わらせたい場合は、最後のgetFASTQfile関数のオブションを'ftp'から'fasp'に変更すると時間短縮可能です。イントロ | NGS | 配列取得 | FASTO or SRALite | SRAdb(Zhu 2013)の記述内容と基本的に同じです。

![](_page_43_Picture_84.jpeg)

る"SRAmetadb.sqlite"ファイル<u>は無視して構いません。残</u>りの"**SRR"**からはじまる6つのファイルかタワンロードしたRNA-seqテータです。オリジナルのサンブル名 | (の略称)で対応関係を表すとsrp017142\_samplename.txt必らになっていることがわかります。尚このファイルはマッピング時の入力ファイルとしても用います。

## イントロ(カウントデータ取得まで)

#### ■ Step2: QuasRを用いたヒトゲノムへのマッピング

#### □ リファレンス配列としてBSgenome.Hsapiens.UCSC.hg19というRパッケージを利用

#### Step2.ヒトゲノムへのマッピングおよびカウントデータ取得:

マップしたいFASTQファイルリストおよびそのサンプル名を記述したsrp017142 samplename.txtを作業ディレクトリに保存したうえで、下記を実行 します。BSgenomeバッケージで利用可能なBSgenome.Hsapiens.UCSC.hg19へマッピングしています。名前から推測できるよう に"UCSC"の"hg19"にマップしているのと同じです。basic alignerの一つであるBowtieを内部的に用いており、ここではマッピング時のオブション をデフォルトにしています。原著論文中で用いられたTopHatと同じsplice-aware alignerののカテゴリに含まれるSpliceMap (Au et al., Nucleic Acids Res., 2010)を利用したい場合は、qAlign関数実行のところでsplicedAlignmentオブションをBowtieに対応する"F"からSpliceMapに対応す る"T"に変更してください。hg19にマップした結果であり、TranscriptDbオブジェクト取得時のゲノム情報もそれを基本として Ensembl Genes ("ensGene")を指定しているので、Ensembl Gene IDに対するカウントデータ取得になっています。 マシンバワーにもよりますが、ノートPCでも10 時間程度で終わると思います。 マップ後 |カウント情報取得 | ゲノム | アノテーション有 | QuasR(Lerch\_XXX)の記述内容と基本的に同じです。

![](_page_44_Picture_67.jpeg)

ショウジョウバエ:BSgenome.Dmelanogaster.UCSC.dm3

• イントロ | 一般 | 配列取得 | ゲノム配列 | BSgenome

ゲノム配列のRパッケージがあります

![](_page_45_Figure_2.jpeg)

#### Contents(第4回)

- 新規転写物同定(ゲノム情報を利用)
	- □ 基本的な考え方
	- □ Tophat-Cufflinksパイプライン
	- □ 可視化(ゲノムブラウザやViewer)
- 発現量推定(遺伝子レベルと転写物レベル)
	- □ RPKMの基本的な考え方
	- □ 計算時間短縮戦略(トランスクリプト一ム情報のみを利用)
- カウントデータを用いたサンプル間比較解析
	- □ イントロ(カウントデータ取得まで)
	- □ サンプル間クラスタリング
	- □ 発現変動遺伝子検出
	- □ 分布やモデル
	- 課題

## サンプル間クラスタリング

![](_page_47_Figure_2.jpeg)

# 発現変動遺伝子検出

![](_page_48_Figure_2.jpeg)

![](_page_49_Figure_0.jpeg)

#### M-A plot

- 2群間比較用
- 横軸が全体的な発現レベル、縦軸がlog比からなるプロット
- 名前の由来は、おそらく対数の世界での縦軸が引き算(Minus)、横軸が平均(Average)

![](_page_50_Figure_5.jpeg)

DEGが存在しないデータのM-A plotを眺めることで、縦軸の閾値の みに相当する倍率変化を用いたDEG同定の危険性が分かります

## 発現変動遺伝子検出結果

#### *TCC*を用いたDEG同定結果ファイル

*p*-valueとその順位

![](_page_51_Picture_96.jpeg)

![](_page_51_Figure_5.jpeg)

M-A plotのA値とM値 *q*-value FDR閾値判定結果。 *q*-value < 0.05 を満たすDEGが1、non-DEGが0。

基本的には、これらが解析結果です 1位はRas群(G2群)で高発現のDEG

### 発現変動遺伝子検出結果

#### *TCC*を用いたDEG同定結果ファイル

*p*-valueとその順位

![](_page_52_Picture_93.jpeg)

![](_page_52_Figure_5.jpeg)

M-A plotのA値とM値 *q*-value FDR閾値判定結果。 *q*-value < 0.05 を満たすDEGが1、non-DEGが0。

2位もRas群(G2群)で高発現のDEG

## 発現変動遺伝子検出結果

#### *TCC*を用いたDEG同定結果ファイル

*p*-valueとその順位

![](_page_53_Picture_92.jpeg)

![](_page_53_Figure_5.jpeg)

M-A plotのA値とM値 *q*-value FDR閾値判定結果。 *q*-value < 0.05 を満たすDEGが1、non-DEGが0。

3,4位もRas群(G2群)で高発現のDEG

Jul 2, 2014

### 発現変動遺伝子検出結果

#### *TCC*を用いたDEG同定結果ファイル

*p*-valueとその順位

![](_page_54_Picture_93.jpeg)

![](_page_54_Figure_5.jpeg)

![](_page_54_Figure_6.jpeg)

5位はPro群(G1群)で高発現のDEG

## 発現変動遺伝子検出結果

#### *p*-valueとその順位

#### ■ TCCを用いたDEG同定結果ファイル |rownames(toc\$coun|Pro\_rep1 |Pro\_rep2 |Pro\_rep3 |Ras\_rep1 |Ras\_rep2 |Ras\_rep3 gene id a.value m.value p.value a.value rank estimatedDEG 0.049922 5666 ENSG00000148848 286.8 327.2 262.0 486.4 475.5 419.5 ENSG00000148848 8.52 0.66  $0.004726$ ENSG00000186603 16.3 13.2  $10.1$ 23.8 16.7 ENSG00000186603 4.46 1.47  $0.004727$ 0.049927 5667 69.3 ENSG00000168556 161.8 142.9 146.1 218.7 257.7 ENSG00000168556 7.56 0.004729 0.049936 5668 236.6 0.66 2377.2 1794.1 1668.1 2307.9 ENSG00000189159 11.15 0.049954 5669 ENSG00000189159 1774.6 4183.1  $0.76$ 0.004731 ENSG00000177096 621.4 575.0 600.6 322.4 317.0 468.5 ENSG00000177096 8.88  $-0.70$ 0.004739  $0.050031$ 5670 ENSG00000103148 1707.7 1452.5 2347.8 2142.0 ENSG00000103148 11.09 0.050088 5671 1820.0 4082.7 0.78 0.004746 ENSG00000156011 ENSG00000156011 918.5 1103.8 882.8 605.5 685.9 271.3 9.47  $-0.89$ 0.00475 0.050127 5672 ENSG00000089818 472.5 544.5 478.7 685.4 845.3 815.1 ENSG00000089818 9.29 0.65 0.004751 0.050127 5673 3115.1 ENSG00000160007 11.72  $0.05013$  5674 ENSG000001 60007 4551.2 4256.6 4650.7 3080.9 1459.3  $-0.81$ 0.004752 ENSG00000105778 ENSG00000105778 900.5 1027.8 984.6 1529.2 1904.7 1239.4 10.26 0.68  $0.004765$ 0.050255 5675  $91.7$ 33.4 29.9 ENSG00000246451 ENSG00000246451 46.2 73.6 46.3 5.66  $-0.95$  $0.004771$  0.050317 5676

![](_page_55_Figure_4.jpeg)

M-A plotのA値とM値 *q*-value FDR閾値判定結果。 *q*-value < 0.05 を満たすDEGが1、non-DEGが0。

![](_page_55_Picture_6.jpeg)

56

О

0

Ō

Ō

0

0

Ω

発現変動遺伝子検出結果

486.4

475.5

419.5

#### *TCC*を用いたDEG同定結果ファイル

262.0

|rownames(toc\$coun|Pro\_rep1 |Pro\_rep2 |Pro\_rep3 |Ras\_rep1 |Ras\_rep2 |Ras\_rep3

327.2

286.8

ハイライトさせたいGene IDの位置情 報を論理値ベクトルobjとして取得後、 points関数を用いてobjがTRUEとなる 要素のみ、pch, cex, colオプションを

![](_page_56_Figure_4.jpeg)

gene id

ENSG00000148848

ENSG00000148848

 $A = (log_2 G_2 + log_2 G_1)/2$ 

![](_page_57_Figure_0.jpeg)

#### Contents(第4回)

- 新規転写物同定(ゲノム情報を利用)
	- □ 基本的な考え方
	- □ Tophat-Cufflinksパイプライン
	- □ 可視化(ゲノムブラウザやViewer)
- 発現量推定(遺伝子レベルと転写物レベル)
	- □ RPKMの基本的な考え方
	- □ 計算時間短縮戦略(トランスクリプト一ム情報のみを利用)
- カウントデータを用いたサンプル間比較解析
	- □ イントロ(カウントデータ取得まで)
	- □ サンプル間クラスタリング
	- □ 発現変動遺伝子検出
	- □ 分布やモデル
	- 課題

分布やモデルのイントロ

*TCC*を用いたDEG同定

![](_page_59_Figure_2.jpeg)

![](_page_59_Picture_60.jpeg)

![](_page_59_Picture_61.jpeg)

## DEG同定結果:FDR閾値の違い

*TCC*を用いたDEG同定

![](_page_60_Figure_3.jpeg)

![](_page_61_Picture_1.jpeg)

*TCC*を用いたDEG同定

![](_page_61_Figure_3.jpeg)

![](_page_61_Picture_4.jpeg)

![](_page_62_Figure_0.jpeg)

![](_page_63_Figure_0.jpeg)

![](_page_64_Figure_0.jpeg)

![](_page_65_Figure_0.jpeg)

![](_page_66_Picture_0.jpeg)

#### 統計的手法とは

同一群内の遺伝子のばらつきの程度を把握し、帰無仮説に従う分 布の全体像を把握しておく(モデル構築)

non-DEGのばらつきの程度を把握しておくことと同義

■実際に比較したい2群の遺伝子のばらつきの程度がnon-DEG分 布のどのあたりに位置するかを評価

![](_page_66_Picture_69.jpeg)

![](_page_66_Figure_6.jpeg)

同一群内のばらつきの分布(non-DEG分布)から遠く離れたところに 位置するものは0に近い*p*-value

![](_page_67_Picture_0.jpeg)

#### 統計的手法とは

同一群内の遺伝子のばらつきの程度を把握し、帰無仮説に従う分 布の全体像を把握しておく(モデル構築)

non-DEGのばらつきの程度を把握しておくことと同義

■実際に比較したい2群の遺伝子のばらつきの程度がnon-DEG分 布のどのあたりに位置するかを評価

![](_page_67_Picture_68.jpeg)

![](_page_67_Figure_6.jpeg)

![](_page_68_Figure_0.jpeg)

![](_page_69_Figure_0.jpeg)

![](_page_70_Figure_0.jpeg)

#### 課題用シミュレーションデータ

- data\_hypodata\_3vs3.txt(2群間比較用)
	- □ G1群:3サンプル、G2群:3サンプル
	- □ 全部で10,000行×6列。最初の2,000行分が発現変動遺伝子(DEG)

G1 rep1 G1 rep2 G1 rep3 G2 rep1 G2 rep2 G2 rep3 gene 1 で高発現 non-DEG G1で高発現 G2で高発現 gene 2 gene 3 gene 4  $\overline{c}$ gene<sub>5</sub>  $\Omega$  $\Omega$ 32で高発現 gene 1801 gene 1802  $\mathbf{1}$  $3<sup>l</sup>$  $\mathbf{0}$ gene 1803 gene 1804 gene 1805 gene 2001 gene 2002 gene 2003 gene 2004 hon-DEG gene 2005 gene 9996 gene 9997 gene 9998 gene 9999  $\overline{2}$  $\overline{5}$  $\overline{2}$  $\bf{0}$ gene 10000  $\bf{0}$ 

![](_page_71_Figure_5.jpeg)

<mark>*TCC*パッケージを用いて、</mark>

複製あり2群間比較を行う

DEG
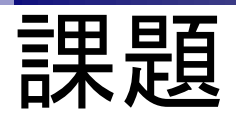

- data\_hypodata\_3vs3.txtのサンプル間比較解析を行う。
	- 1. TCCパッケージを用いた発現変動遺伝子(DEG)検出を行い、FDR閾値が0.05、 0.20、および0.40を満たす遺伝子数を示せ。また、このデータセット中の大ま かなDEG数を示すとともにその根拠を簡単に述べよ。
		- FDR閾値0.05を満たす遺伝子数(α-value < 0.05):
		- FDR閾値0.20を満たす遺伝子数(α-value < 0.20):
		- FDR閾値0.40を満たす遺伝子数( $q$ -value < 0.40):
		- このデータセット中に含まれる推定DEG数(偽物を差し引いた本物のDEG数):
		- 推定したDEG数の根拠:
	- 2. 結果の考察。シミュレーションデータ(data\_hypodata\_3vs3.txt)のサンプル間 クラスタリング結果との比較や、実データ(srp017142\_count\_bowtie.txt)解析 結果との比較など自由に述べてよい。

# 多重比較問題:FDRって何?

- *p*-value (false positive rate; FPR)
	- 本当はDEGではないにもかかわらずDEGと判定してしまう確率
	- 全遺伝子に占めるnon-DEGの割合(分母は遺伝子総数)
	- 例:10,000個のnon-DEGからなる遺伝子を*p*-value < 0.05で検定すると、 10,000×0.05 = 500個程度のnon-DEGを間違ってDEGと判定することに相当
		- 実際のDEG検出結果が900個だった場合:500個は偽物で400個は本物と判断
		- 実際のDEG検出結果が510個だった場合:500個は偽物で10個は本物と判断
		- 実際のDEG検出結果が500個以下の場合:全て偽物と判断
- *q*-value (false discovery rate: FDR)

DEGと判定した中に含まれるnon-DEGの割合

DEG中に占めるnon-DEGの割合(分母はDEGと判定された数)

- non-DEGの期待値を計算できれば、*p*値でも上位*x*個でもDEGと判定する手段は なんでもよい。以下は10,000遺伝子の検定結果でのFDR計算例
	- **■**  $p$  < 0.001を満たすDEG数が100個の場合:FDR = 10,000×0.001/100 = 0.1
	- $p$  **< 0.01を満たすDEG数が400個の場合:FDR = 10,000×0.01/400 = 0.25**
	- $p$  **< 0.05を満たすDEG数が926個の場合:FDR = 10,000×0.05/926 = 0.54**

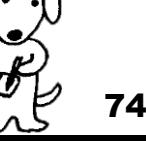

## 多重比較問題:FDRって何?

- DEGかnon-DEGかを判定する閾値を決める問題
	- 有意水準5%というのが*p*-value < 0.05に相当
	- False discovery rate (FDR) 5%というのが*q*-value < 0.05に相当
- 発現変動ランキング結果は不変なので上位*x*個という決め打ちの場合 にはこの問題とは無関係 **CON CONGER**

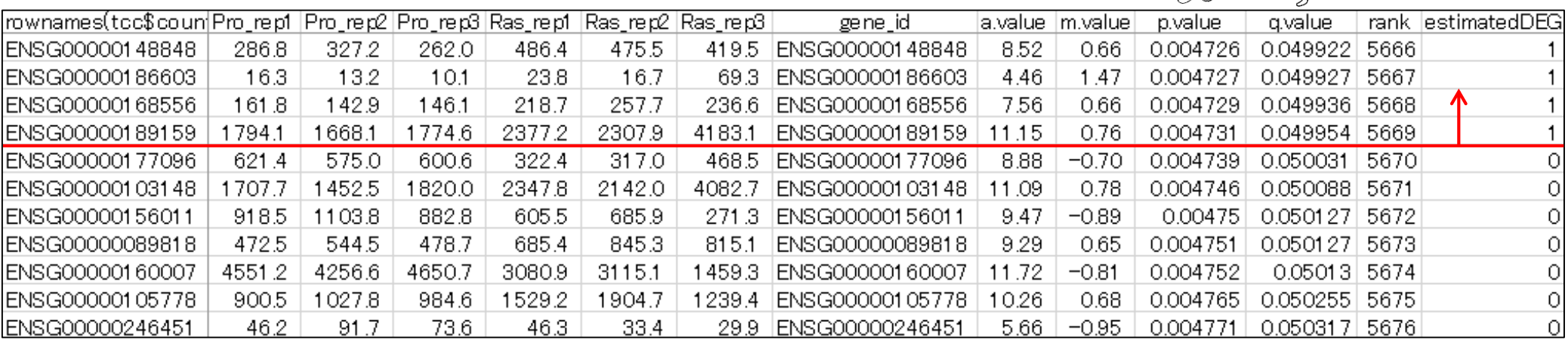

5%の偽物(本当はnon-DEGだがDEGと判定してしまう 誤り)を許容すると5,669遺伝子がDEGとみなせます。 →5,669×0.05 = 283.45個が理論上偽物だということ

## 多重比較問題:FDRって何?

- DEGかnon-DEGかを判定する閾値を決める問題
	- 有意水準5%というのが*p*-value < 0.05に相当
	- False discovery rate (FDR) 1%というのが*q*-value < 0.01に相当
- 発現変動ランキング結果は不変なので上位*x*個という決め打ちの場合 にはこの問題とは無関係 **CON CONGER**

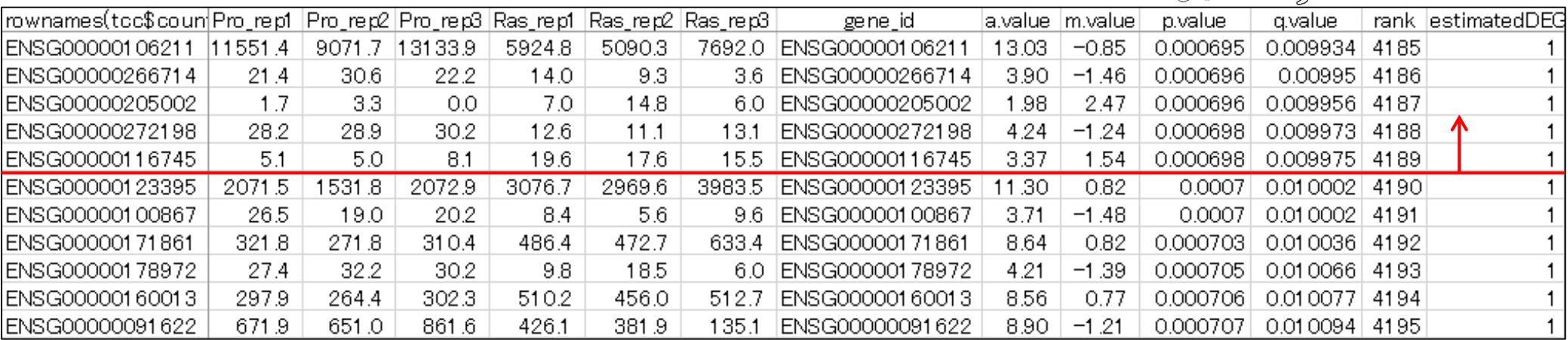

1%の偽物(本当はnon-DEGだがDEGと判定してしまう 誤り)を許容すると4,189遺伝子がDEGとみなせます。 →4189×0.01 = 41.89個が理論上偽物だということ

## 多重比較問題:FDRって何?

- DEGかnon-DEGかを判定する閾値を決める問題
	- 有意水準0.1%というのが*p*-value < 0.001に相当
	- False discovery rate (FDR) 5%というのが*q*-value < 0.05に相当
- 発現変動ランキング結果は不変なので上位*x*個という決め打ちの場合 にはこの問題とは無関係

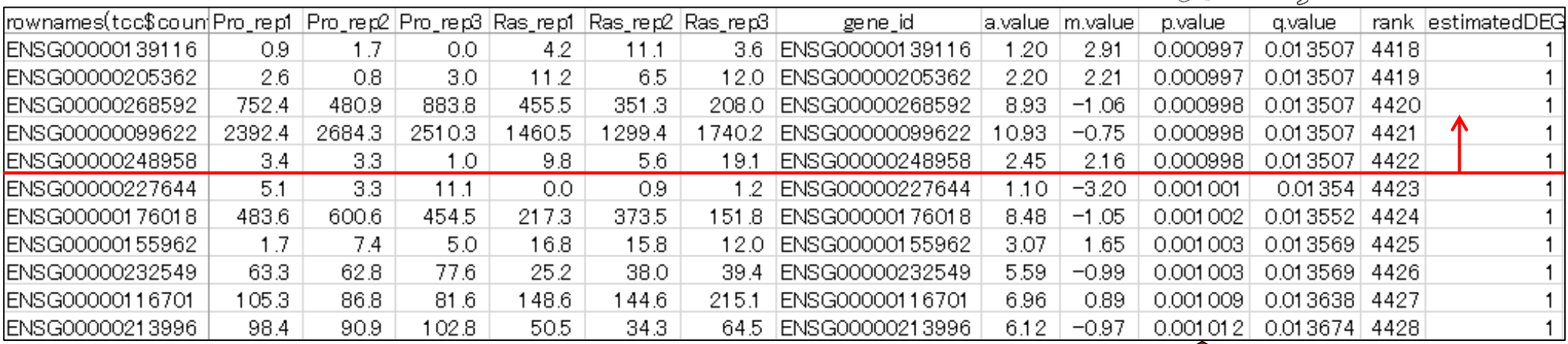

有意水準0.1%で59,857遺伝子を検定すると、4,422個 が棄却された(*p* < 0.001を満たすものは59,857遺伝 子中4,422個でした)

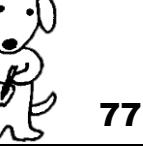

## 多重比較問題:FDRって何?

- DEGかnon-DEGかを判定する閾値を決める問題
	- 有意水準0.1%というのが*p*-value < 0.001に相当
	- False discovery rate (FDR) 5%というのが*q*-value < 0.05に相当
- 発現変動ランキング結果は不変なので上位*x*個という決め打ちの場合 にはこの問題とは無関係 **ED** SP

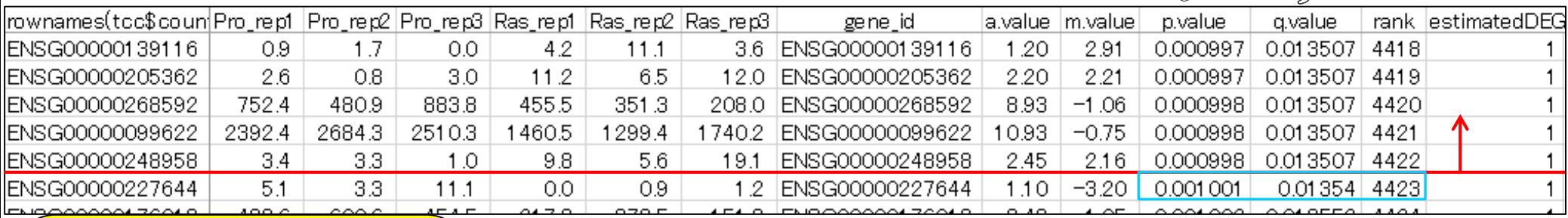

*p*値の定義から、59,857遺 伝子×0.001 = 59.857個 分の真の**non-DEG**を DEGと判定ミスするのを 許容することに相当

Jul 2, 2014

*p* < 0.001を満たす4,422個 の中に占める偽物の割合  $1259.857/4,422 = 0.013536$ と計算することができる

これ(0.013536)がFDR!!

教科書p111-121

78

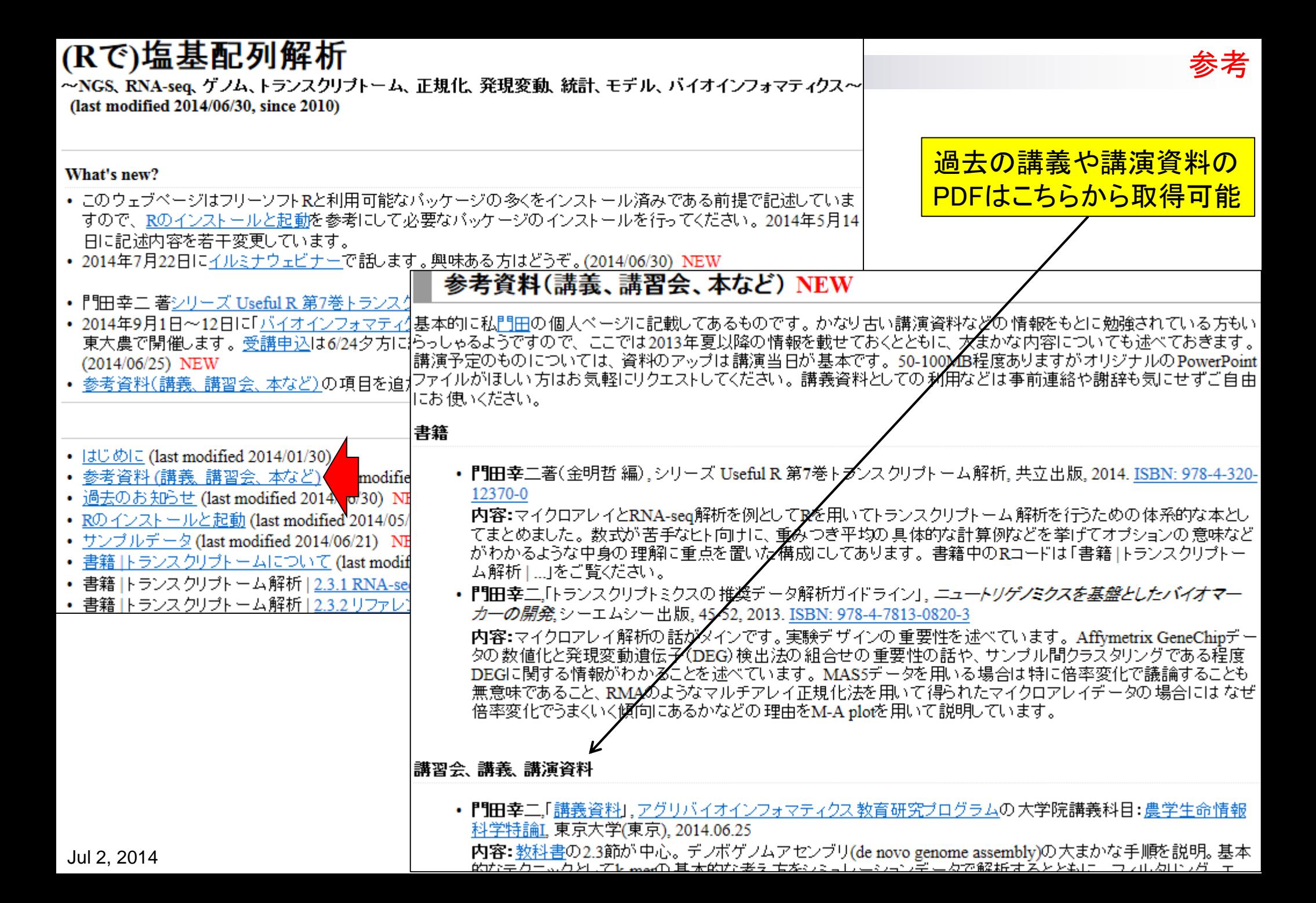

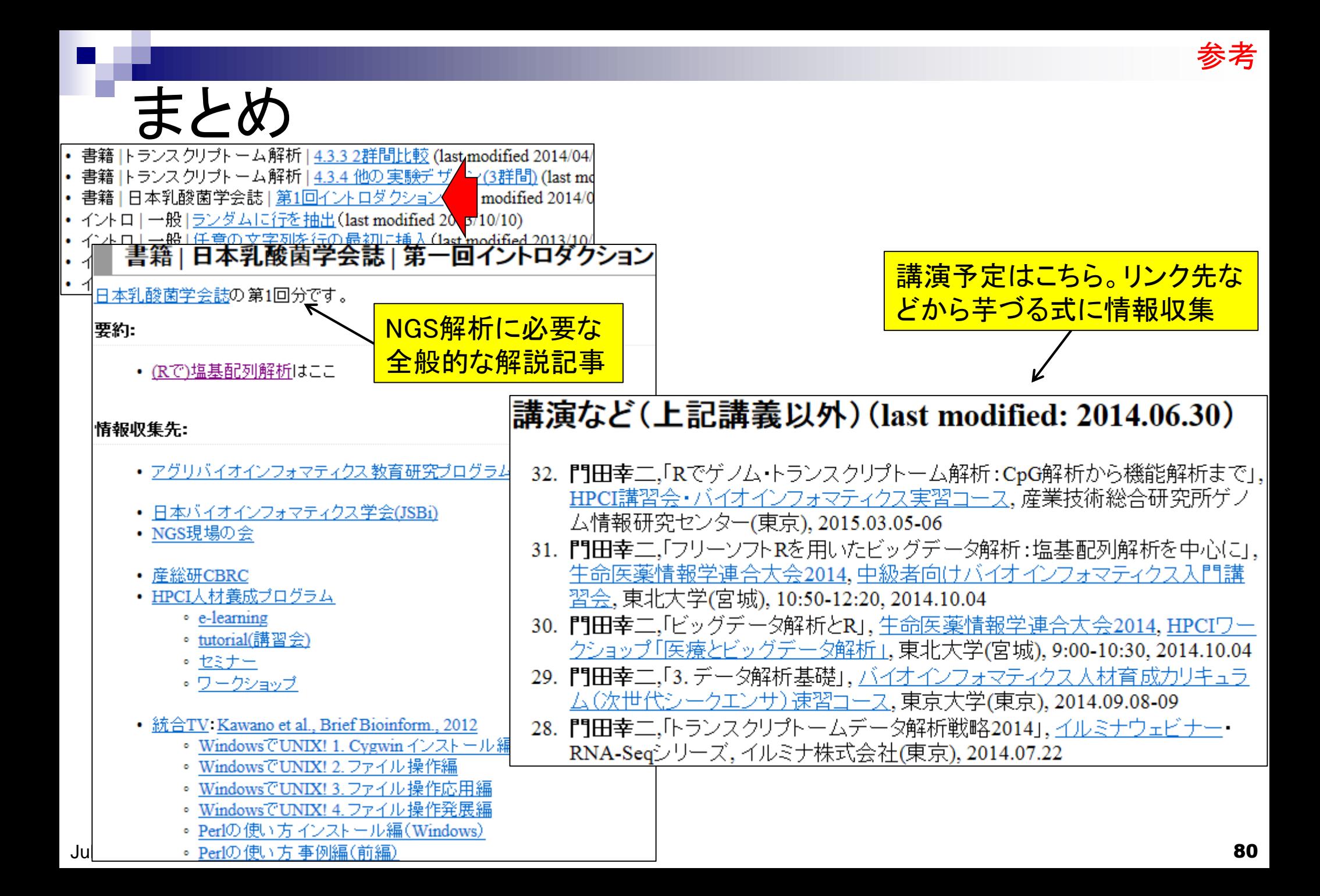